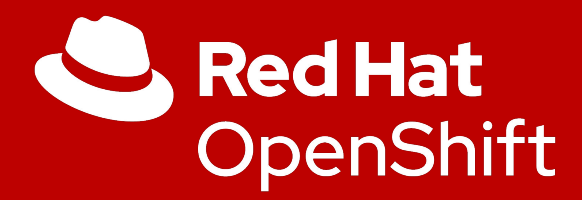

## Was ist das eigentlich? Und was kann es?

Sebastian Dehn Solution Architect Partner Enablement sdehn@redhat.com

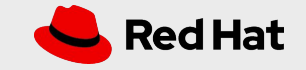

## **NouTube**

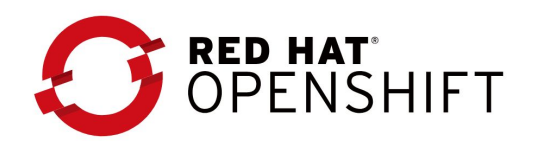

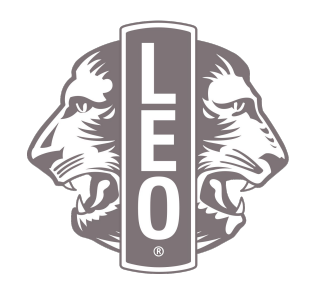

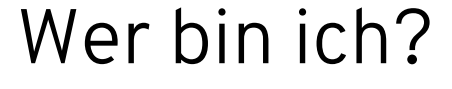

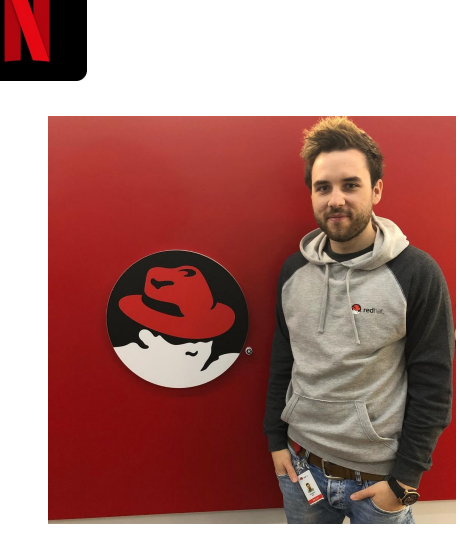

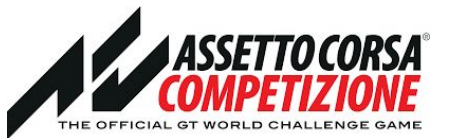

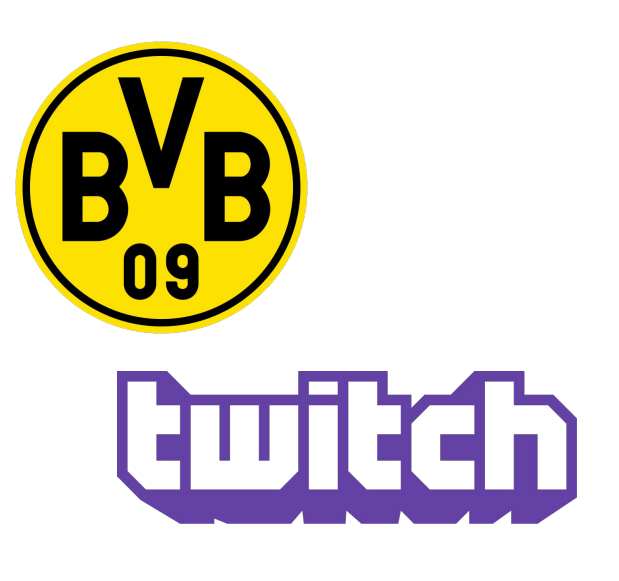

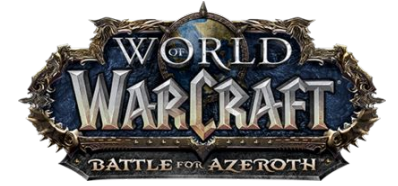

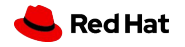

### Worüber reden wir heute?

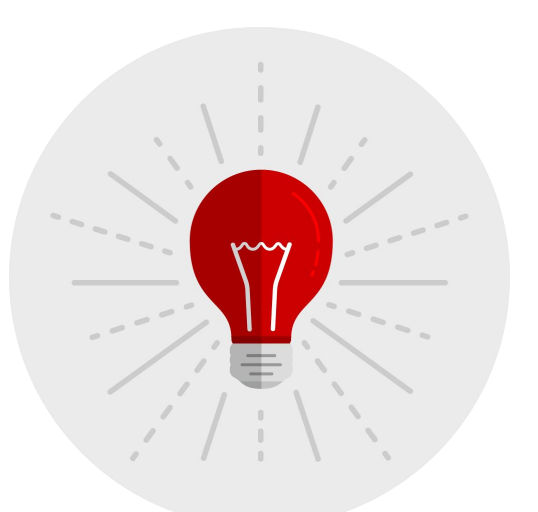

**3**

**Die Idee hinter OpenShift** Wieso, weshalb warum…?

**Lasst uns über Technik reden!** Das wichtigste in Kürze

#### **Proof it!**

Ein kurzer Einblick in die reale OpenShift Welt

#### **Q&A**

Ich beantworte eure Fragen. Habt ihr welche?

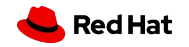

## Wer kennt es nicht?

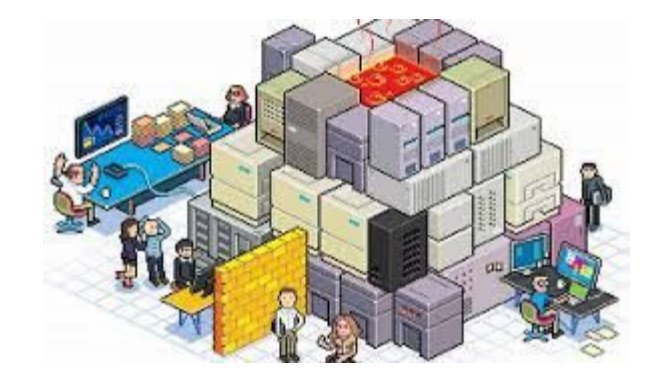

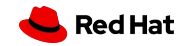

## Parts Unlimited

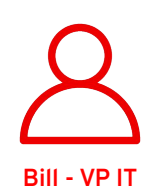

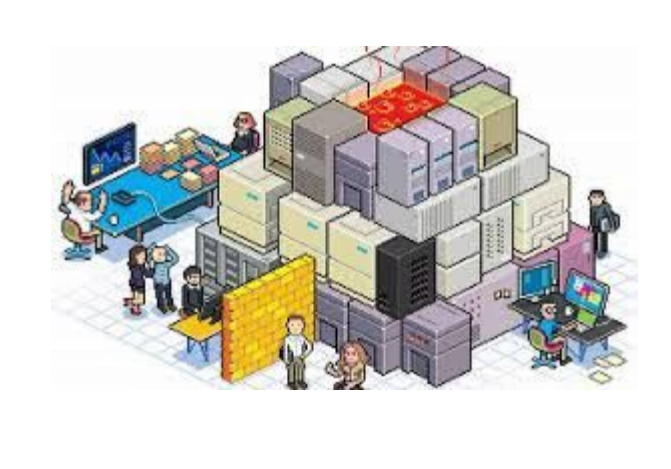

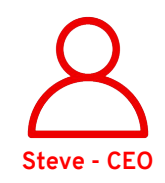

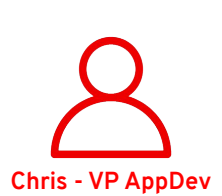

Red Hat

## Der Fokus

Steve - die Kosten minimieren/Ressourcen effizient nutzen

Bill - Modernisierung Infrastruktur & Standardisierung der IT Prozesse

Chris - Modern AppDev & Innovative Technologien

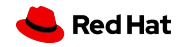

## A consistent container application platform

From your data center, to the cloud, to the edge

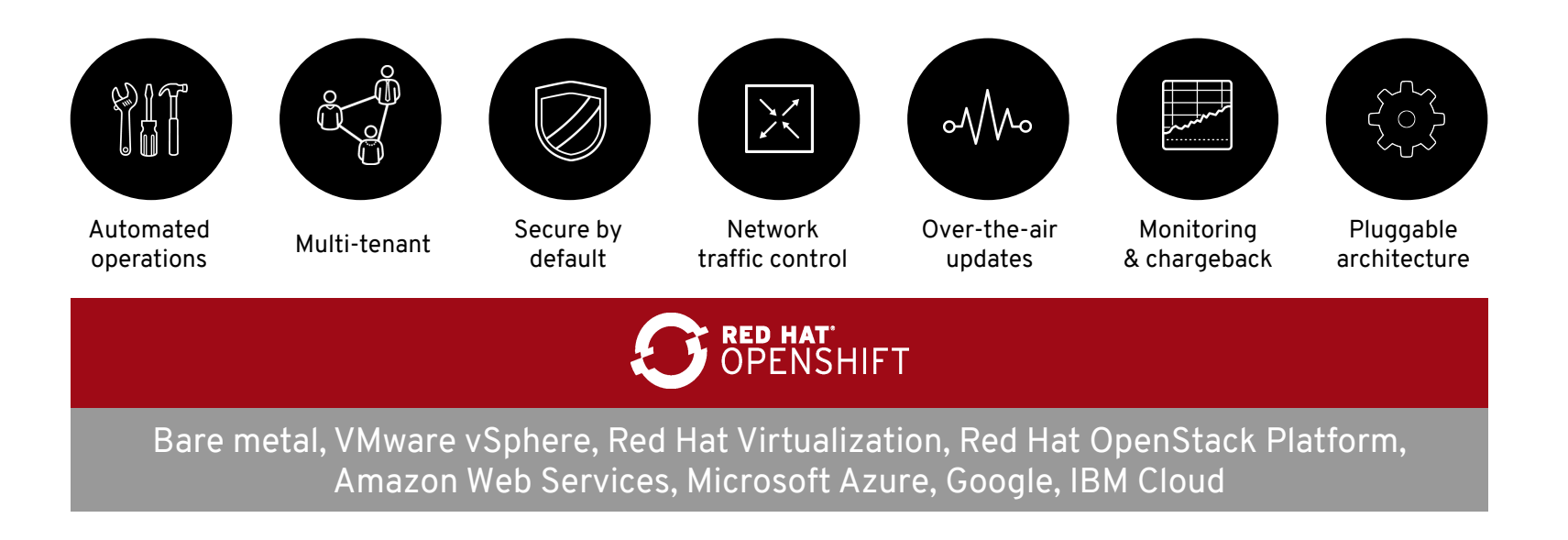

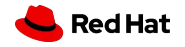

**CONFIDENTIAL** Designator

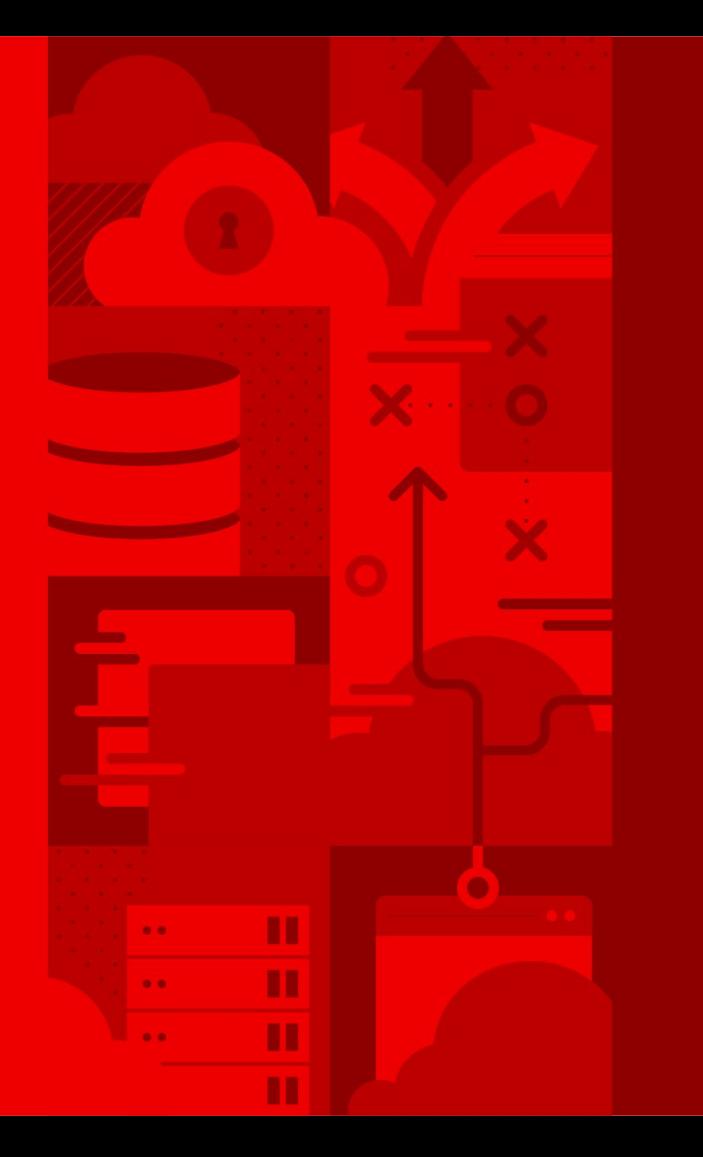

**8**

# **Zeit für Praxis!**

Red Hat

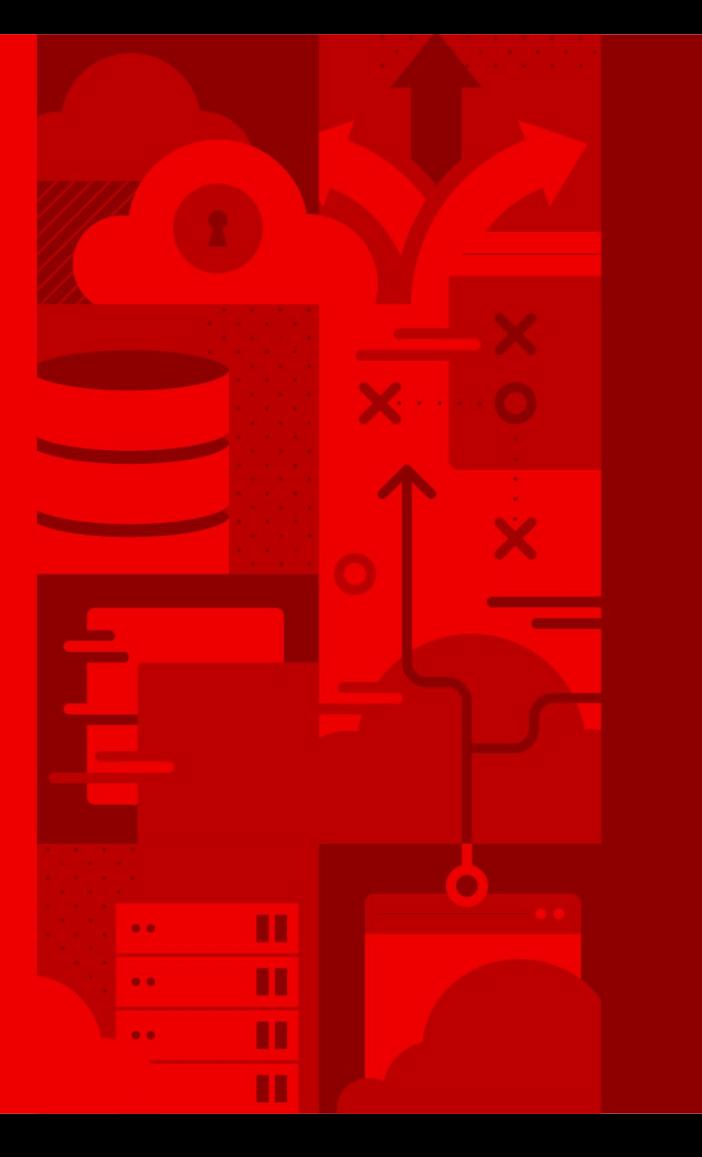

**9**

## **Die Technik**

**Was sich unter der Haube versteckt**

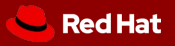

# **Empowering developers to innovate**

Zeit für Innovationen!

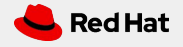

## OpenShift enables developer productivity

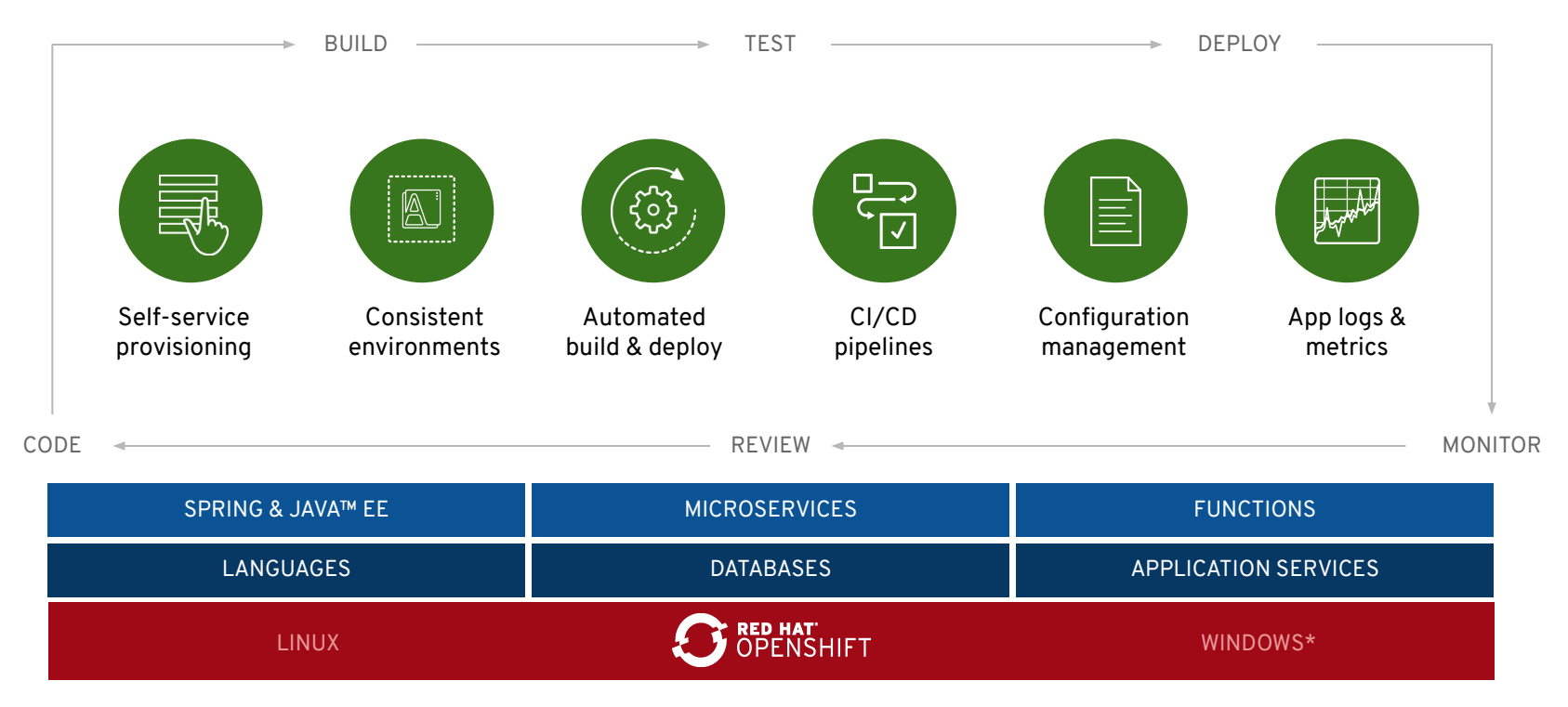

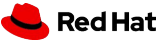

### BUILD AND DEPLOY CONTAINER IMAGES

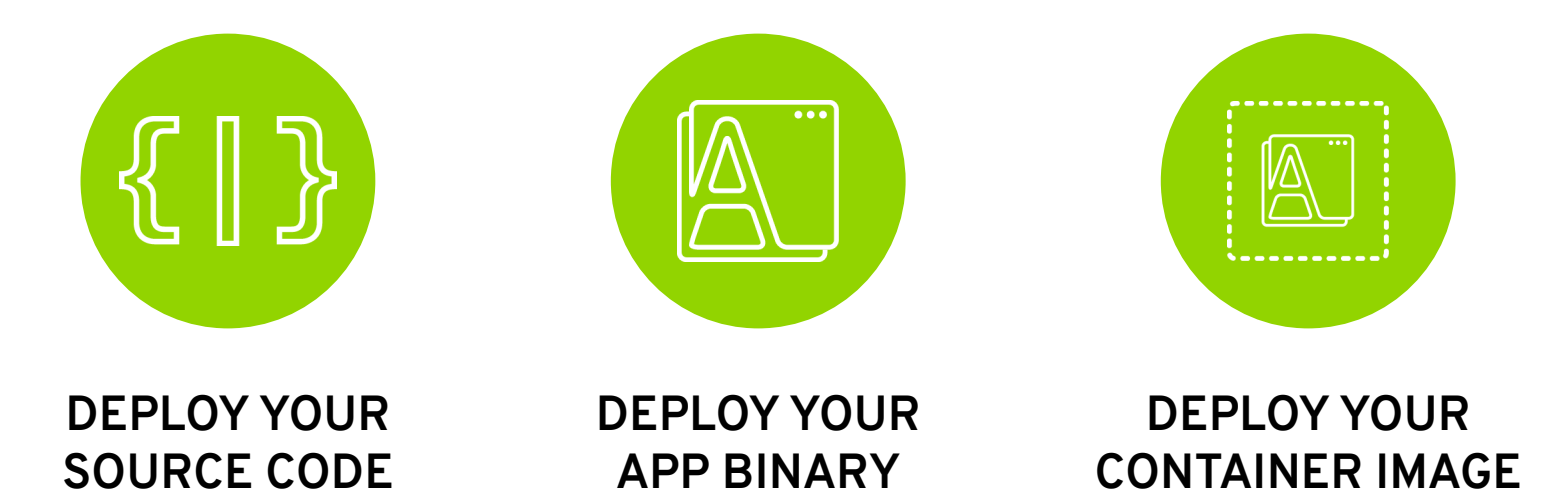

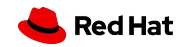

## DEPLOY SOURCE CODE WITH SOURCE-TO-IMAGE (S2I)

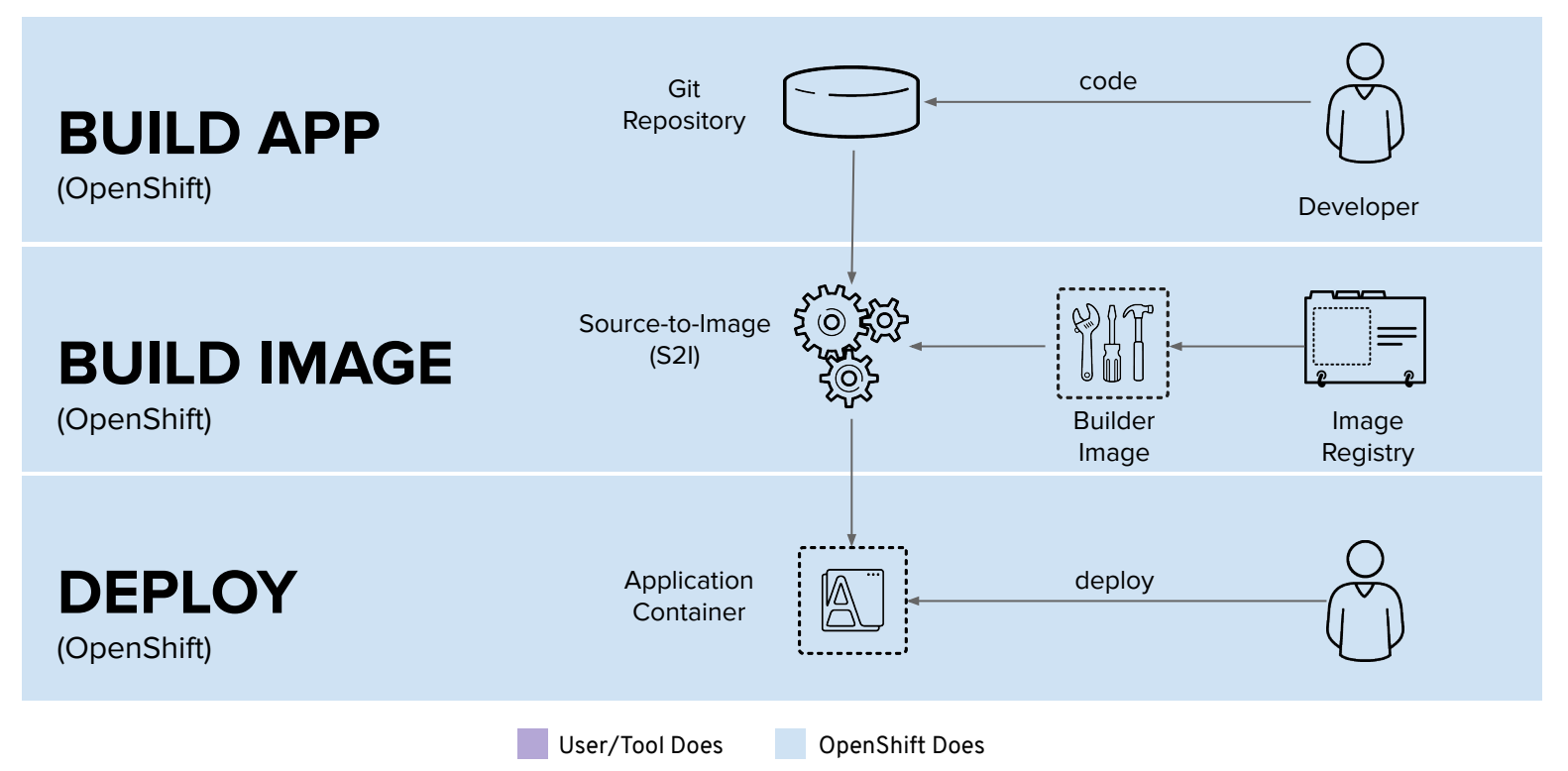

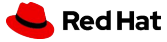

## DEPLOY APP BINARY WITH SOURCE-TO-IMAGE (S2I)

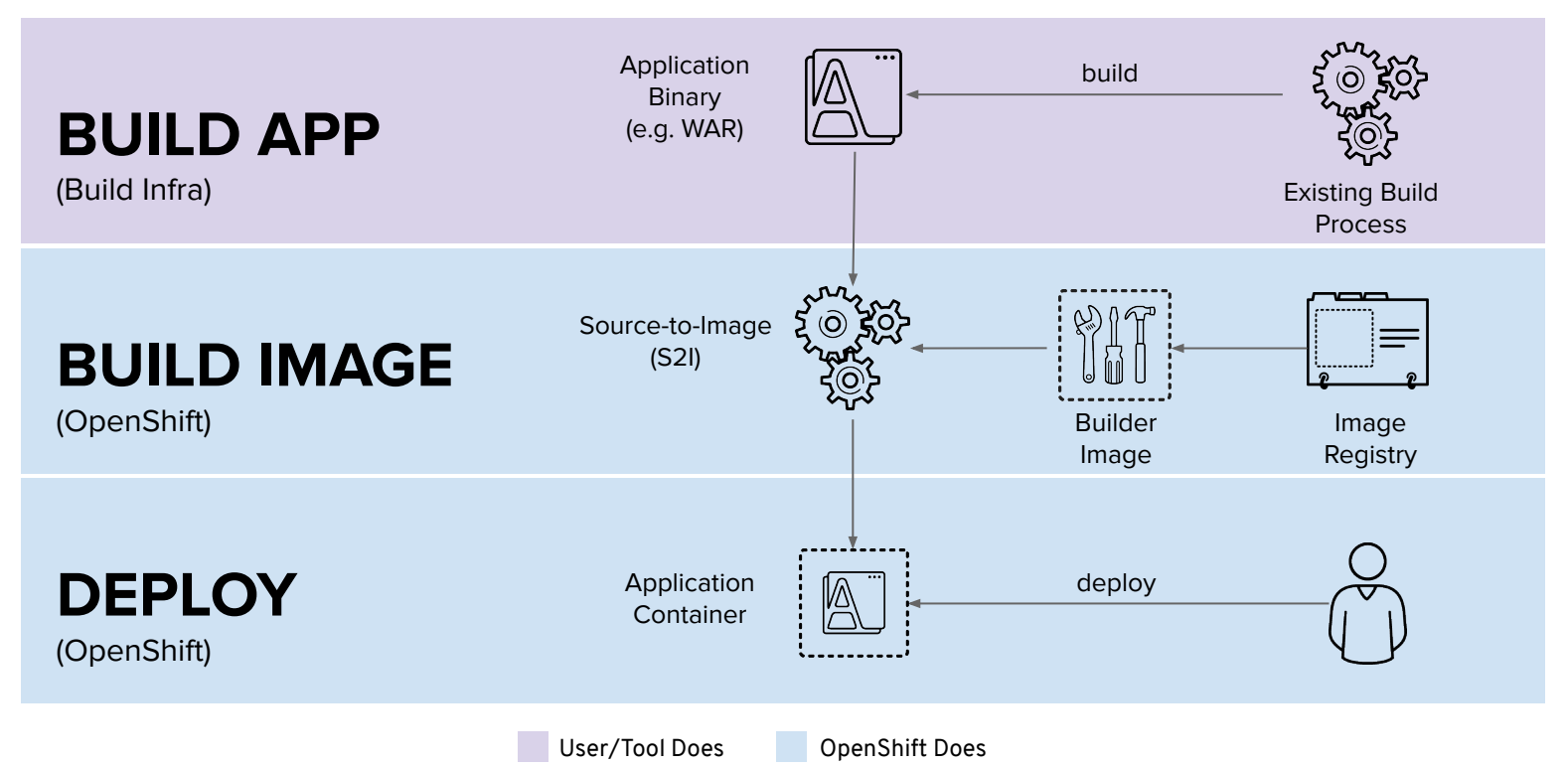

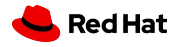

## DEPLOY DOCKER IMAGE

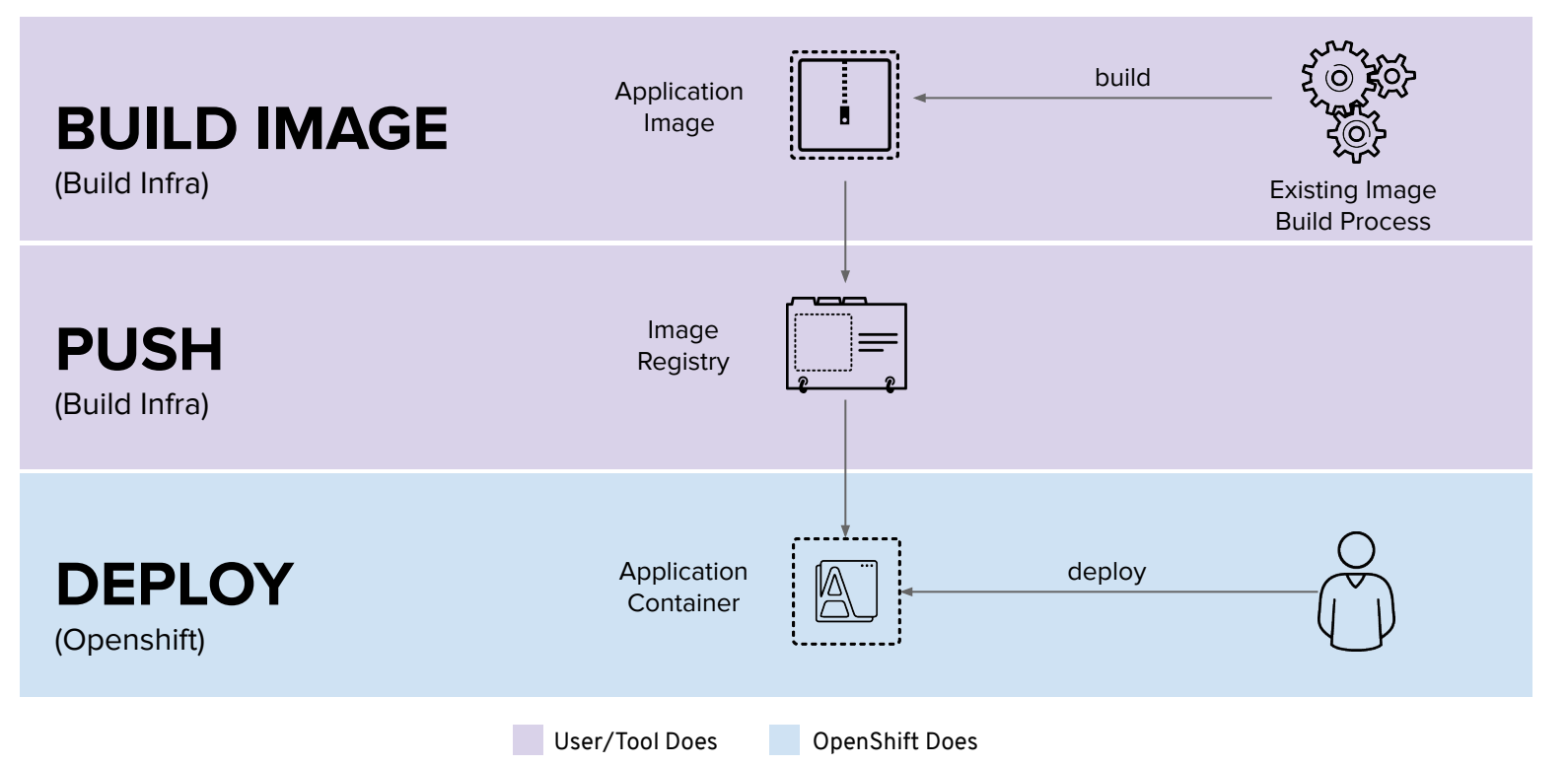

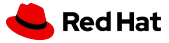

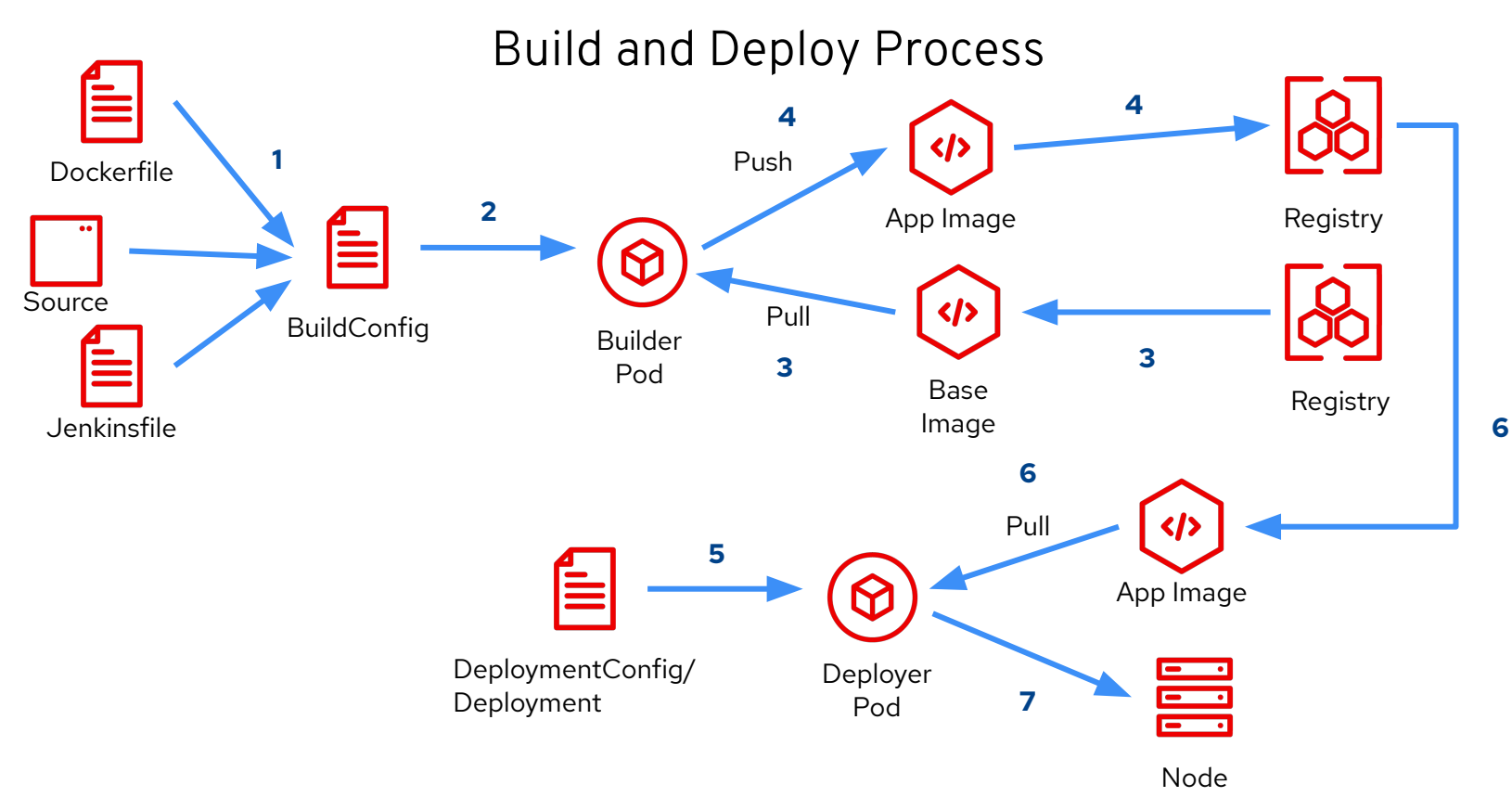

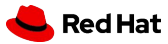

# **OpenShift 4 Architecture**

Und so sieht die Architektur der Plattform aus!

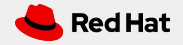

your choice of infrastructure

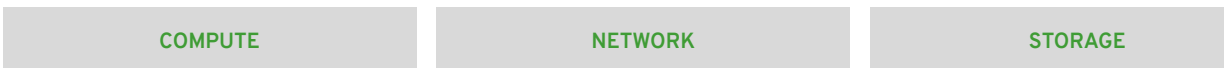

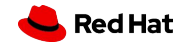

## workers run workloads

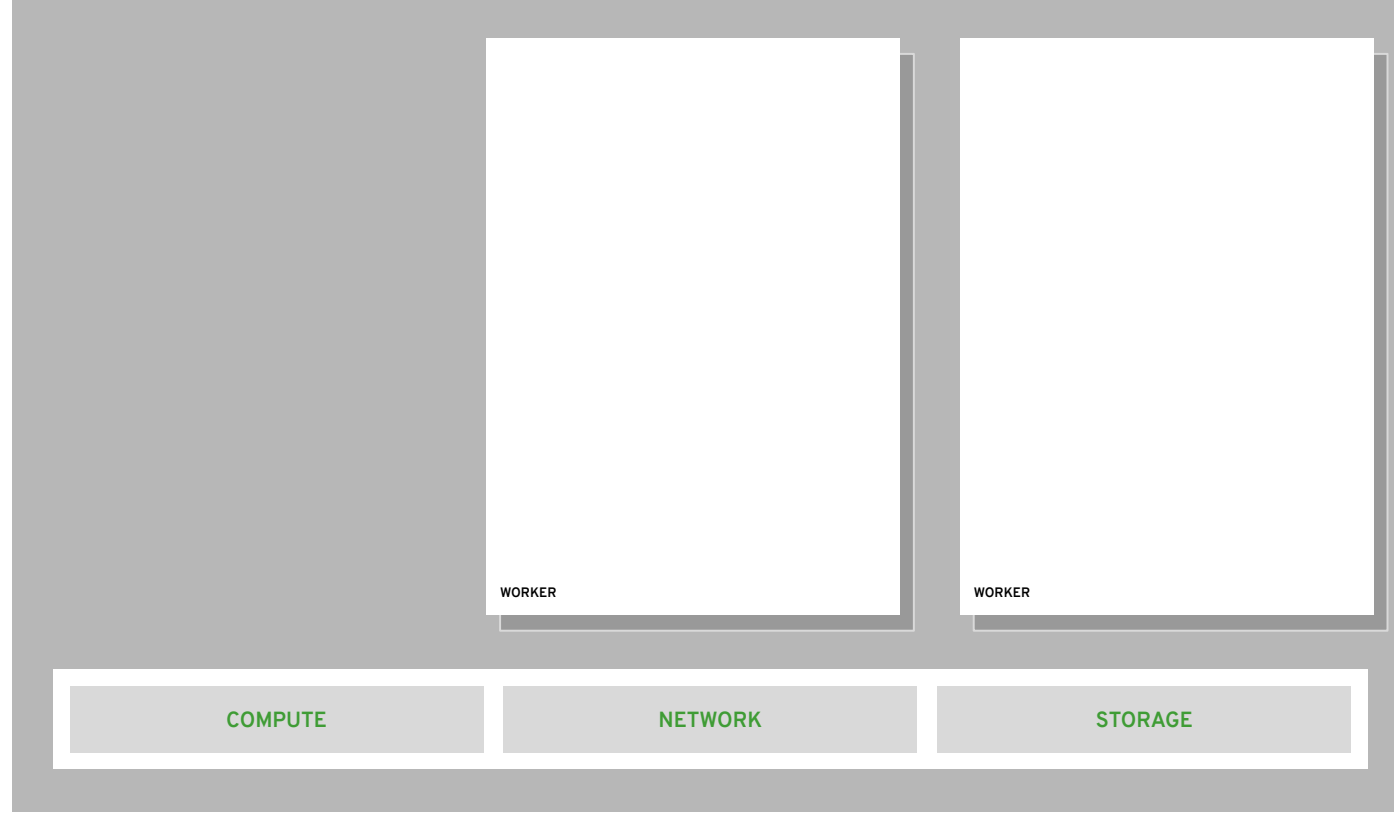

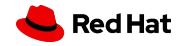

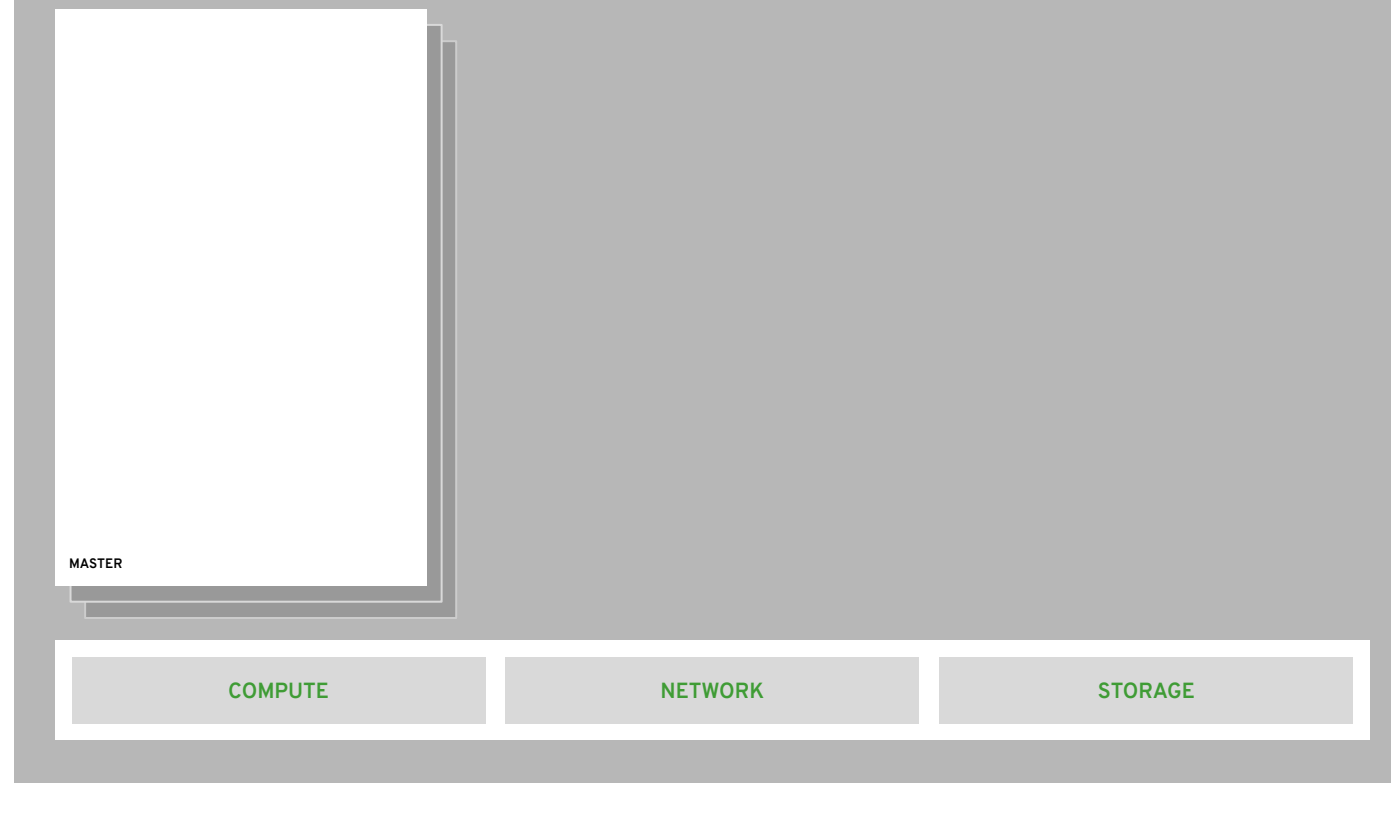

20

## masters are the control plane

everything runs in pods

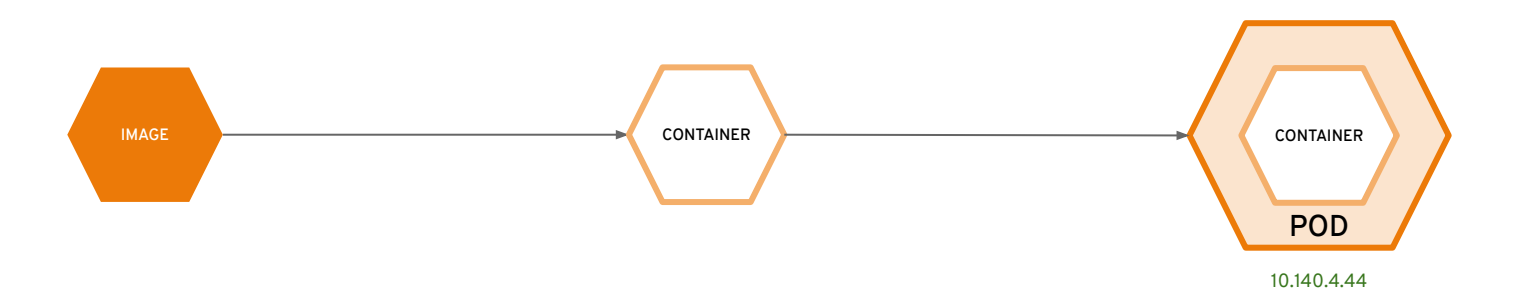

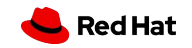

#### **OPENSHIFT CONTAINER PLATFORM | Architectural Overview**

## state of everything

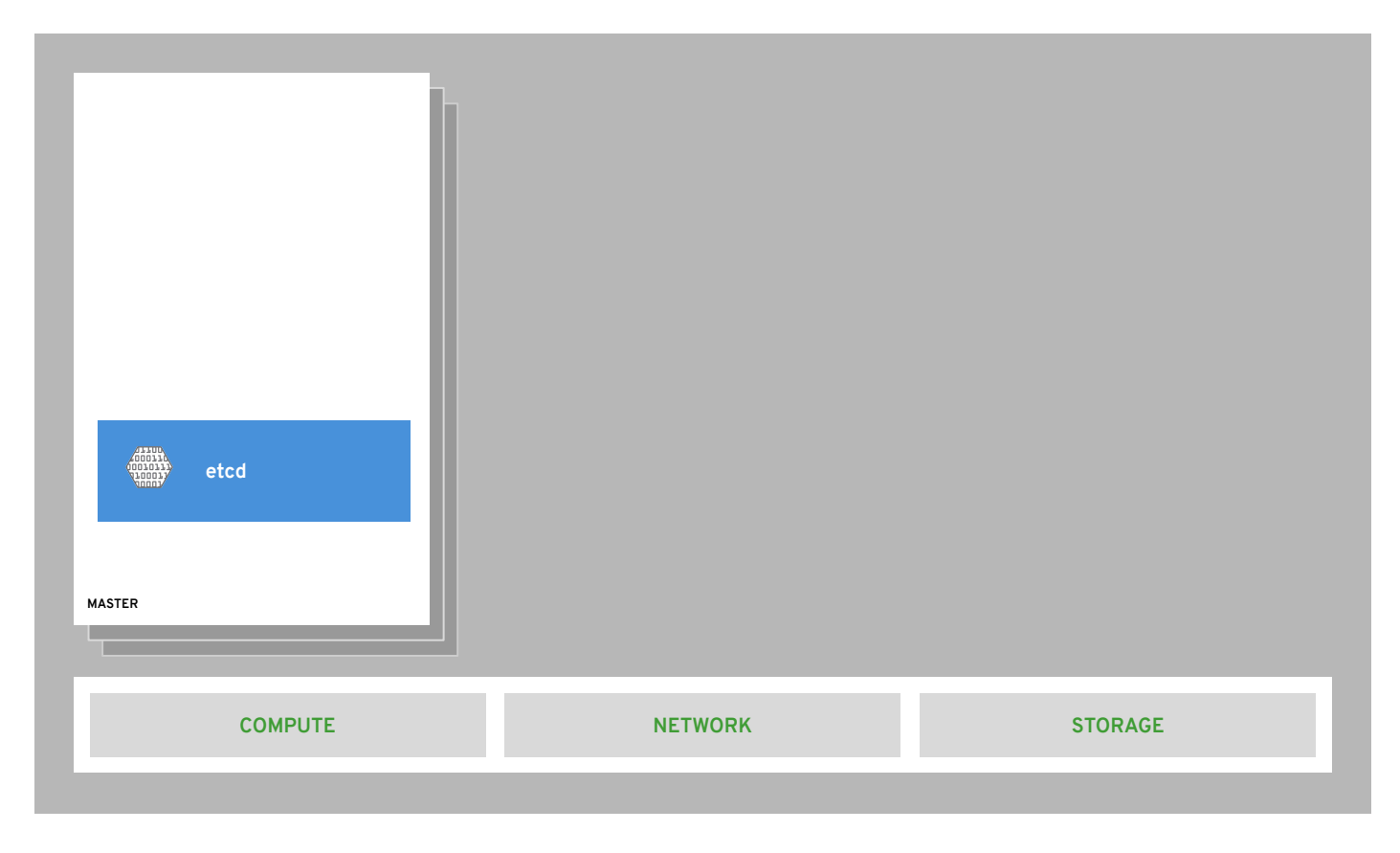

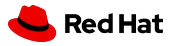

## core kubernetes components

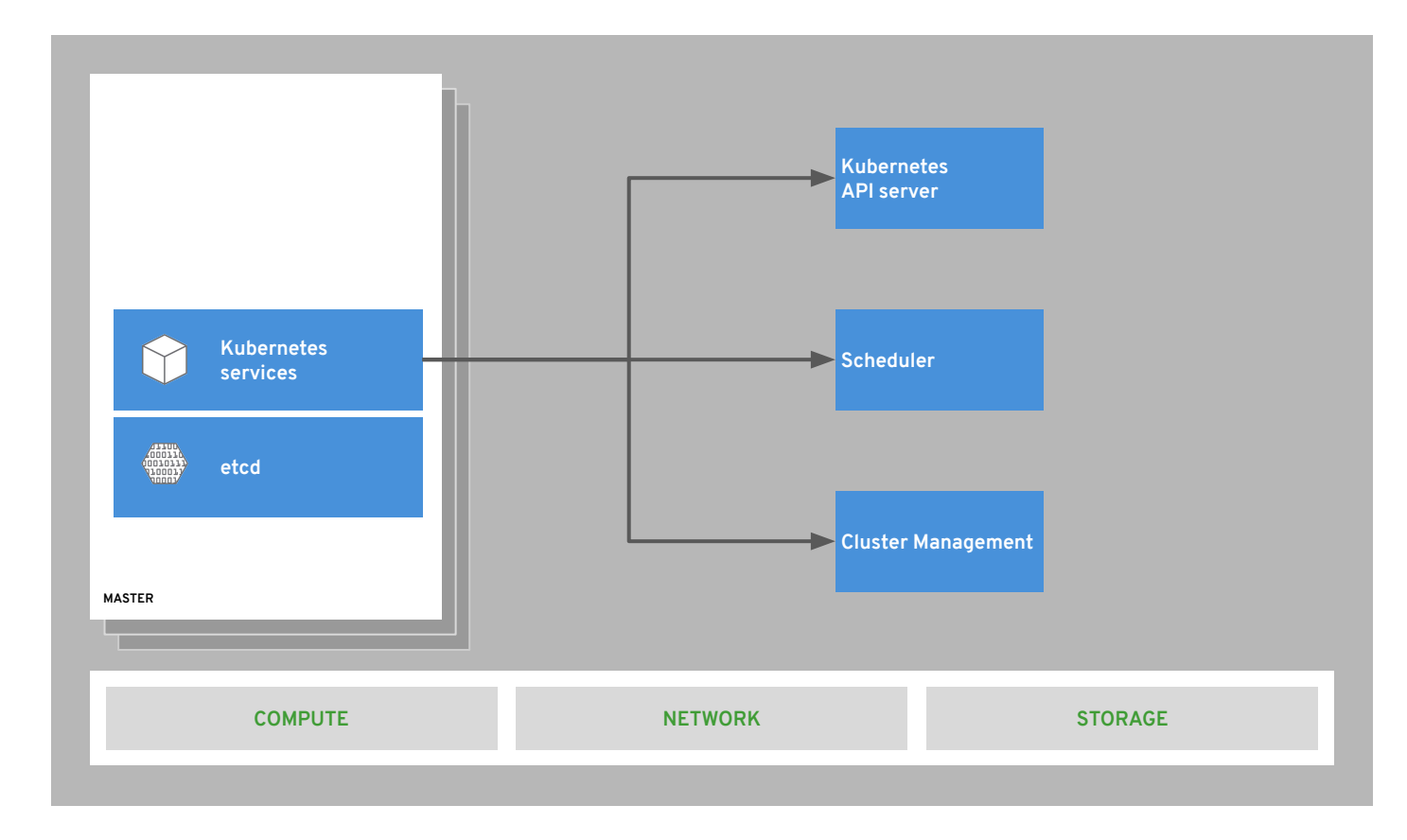

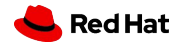

## core OpenShift components

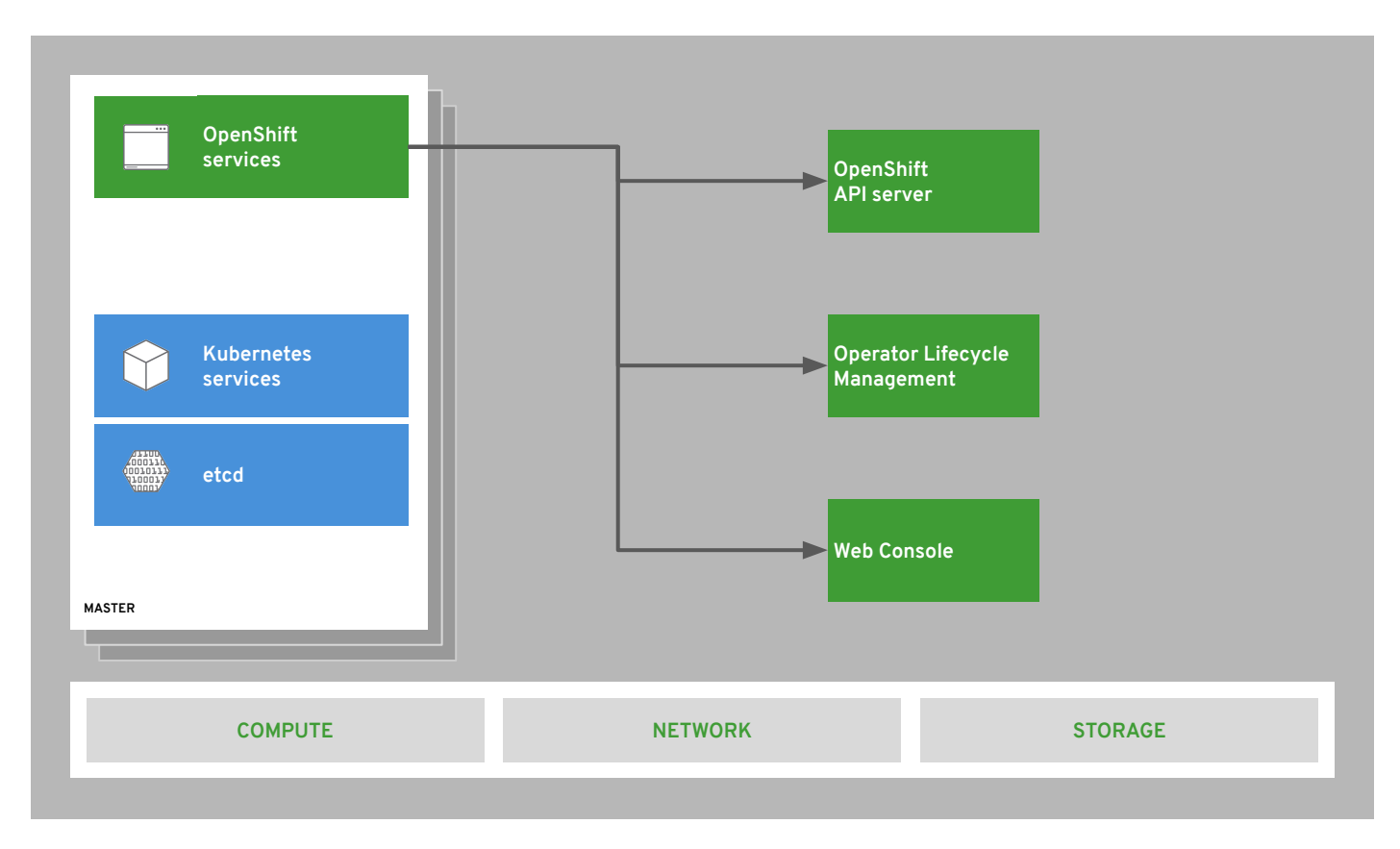

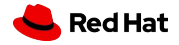

### **OPENSHIFT CONTAINER PLATFORM | Architectural Overview** internal and support infrastructure services

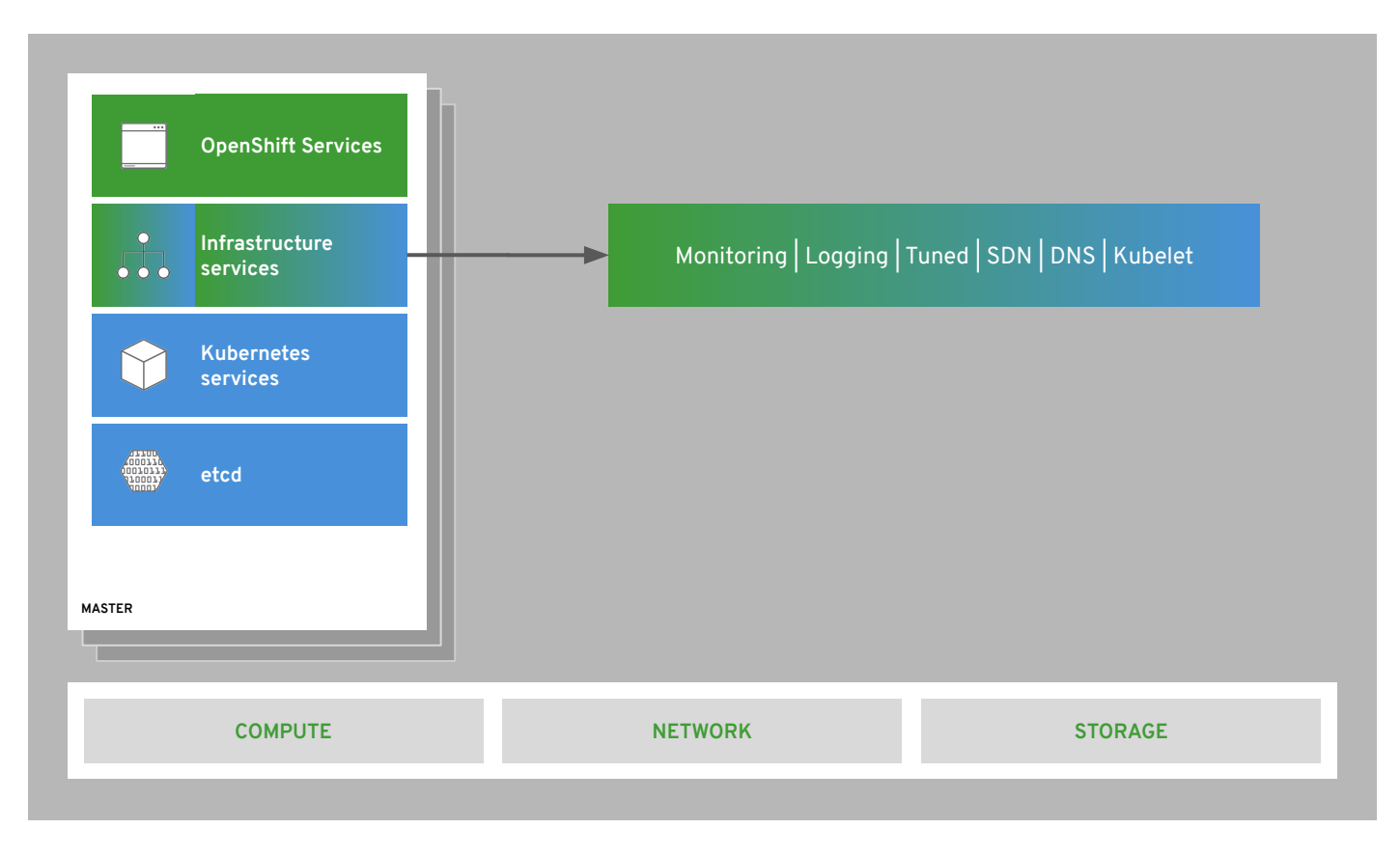

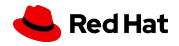

## run on all hosts

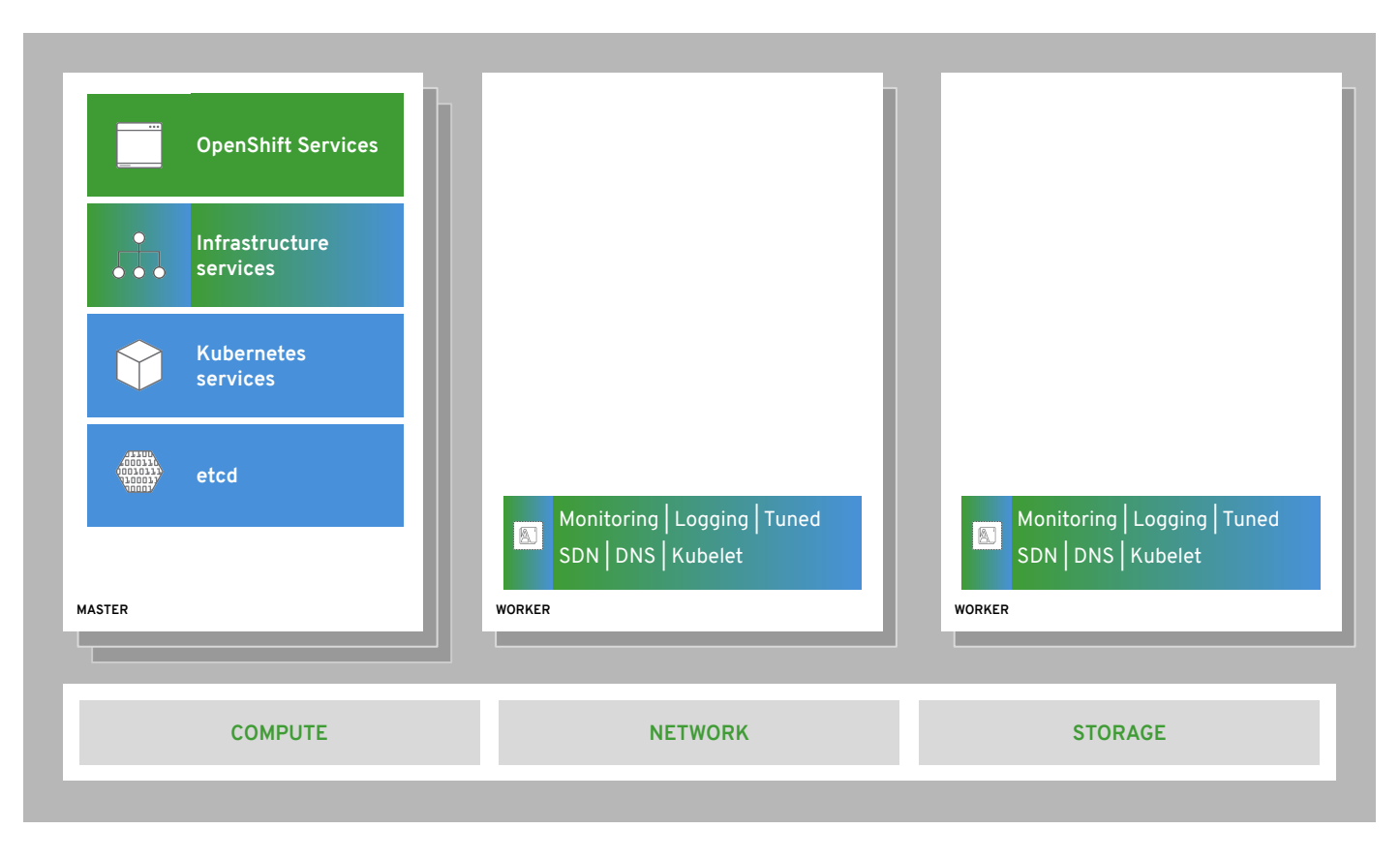

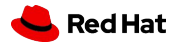

## integrated image registry

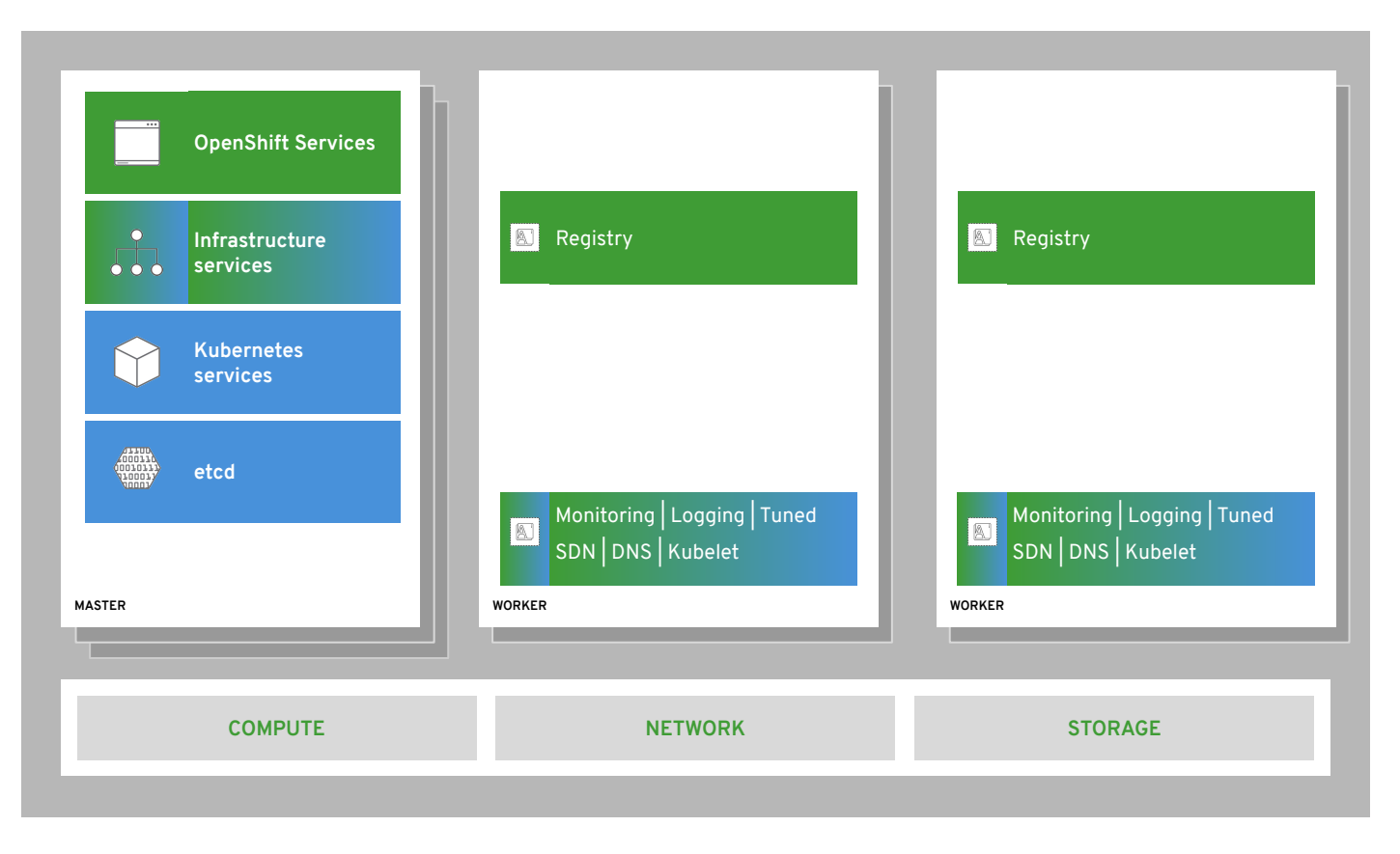

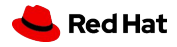

## cluster monitoring

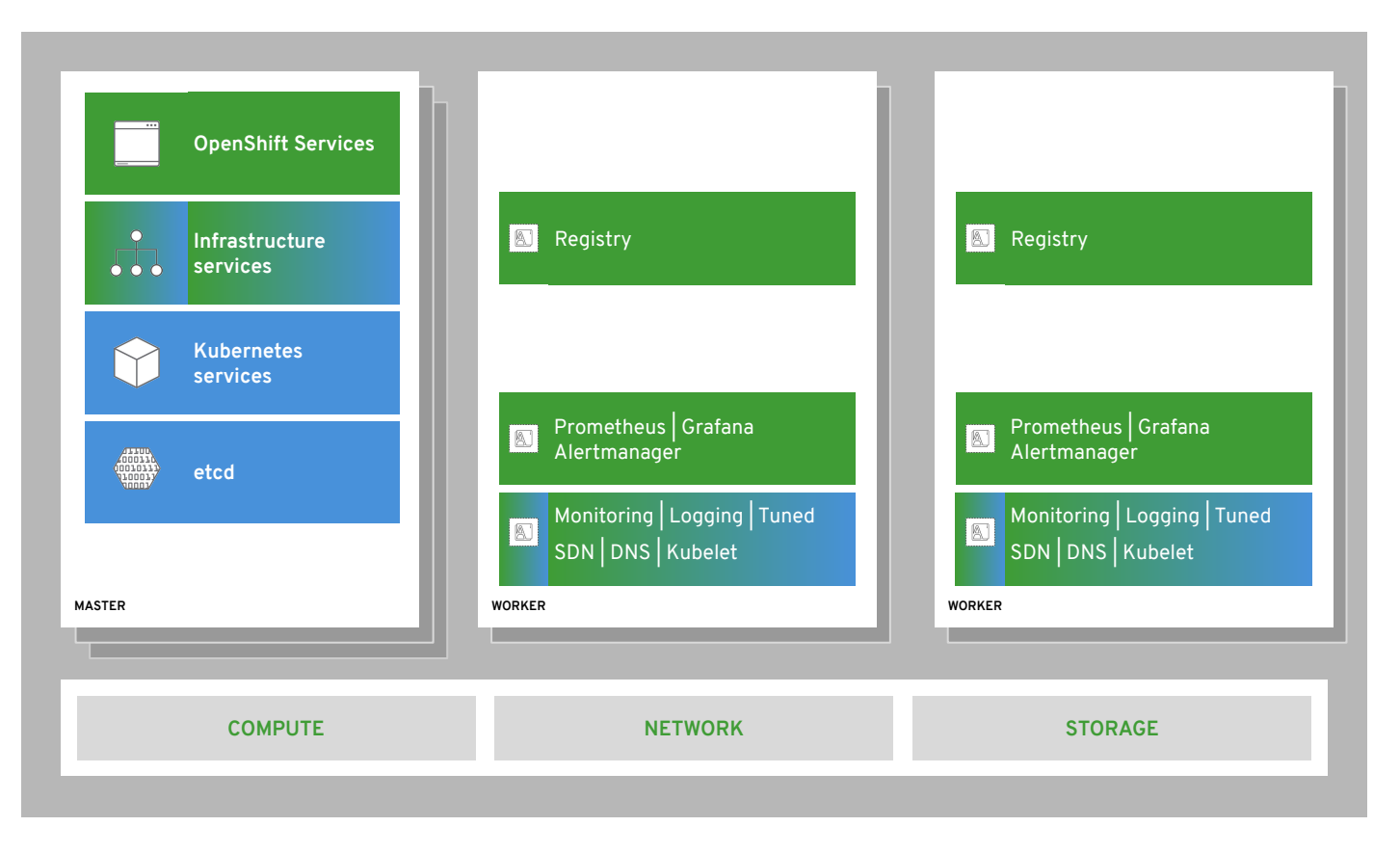

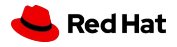

## log aggregation

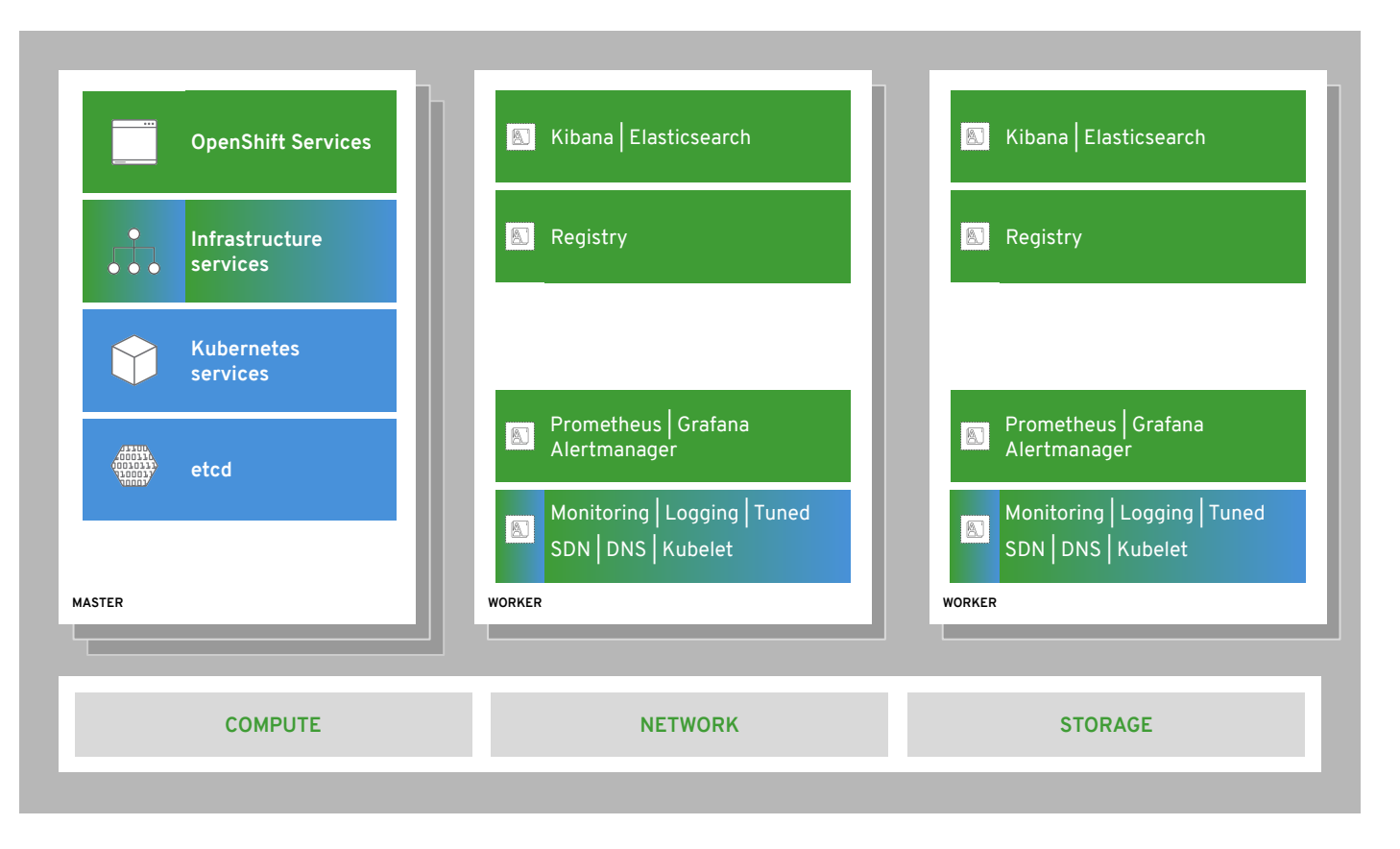

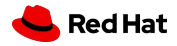

## integrated routing

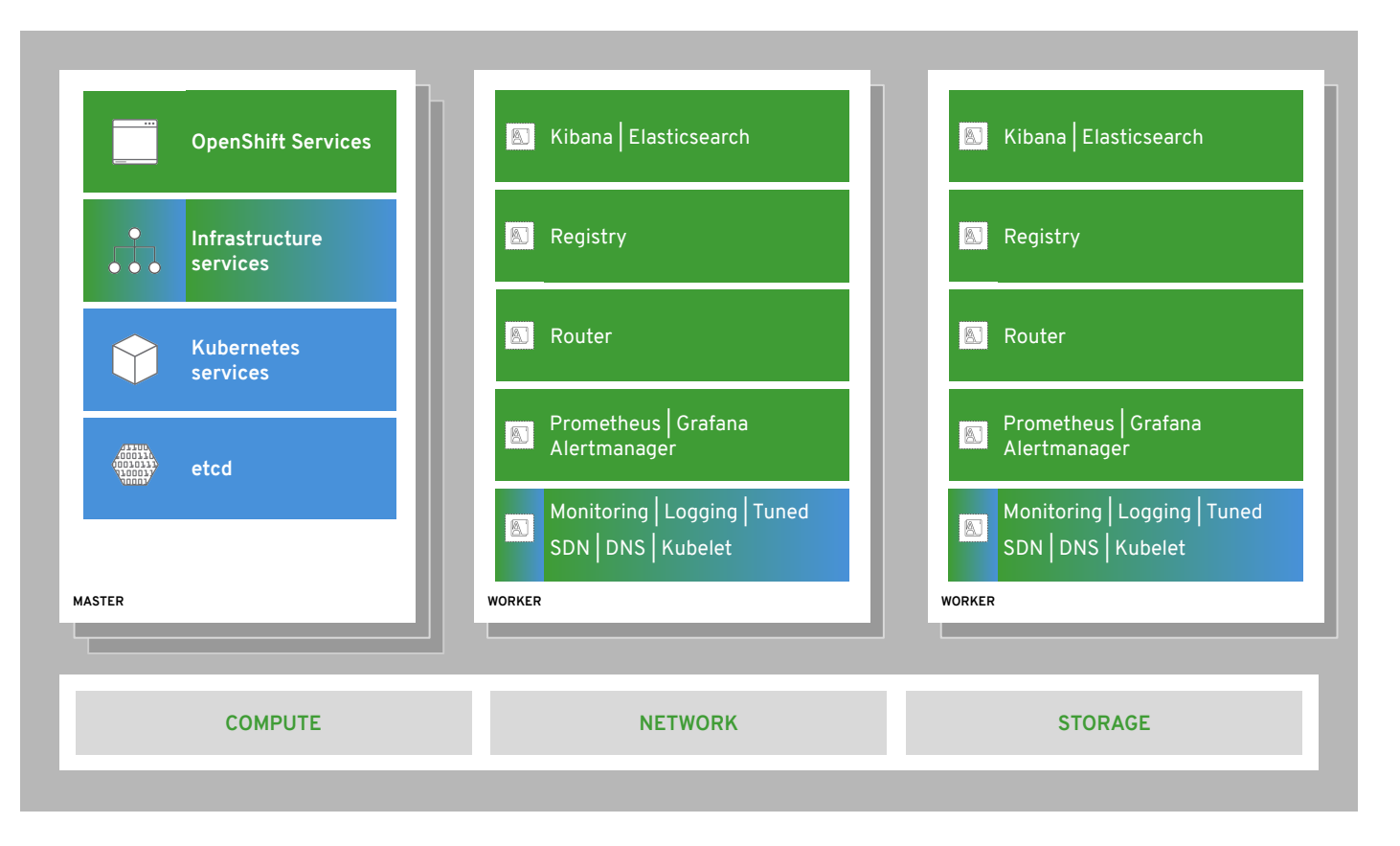

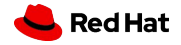

#### **OPENSHIFT CONTAINER PLATFORM | Architectural Overview**

## dev and ops via web, cli, API, and IDE

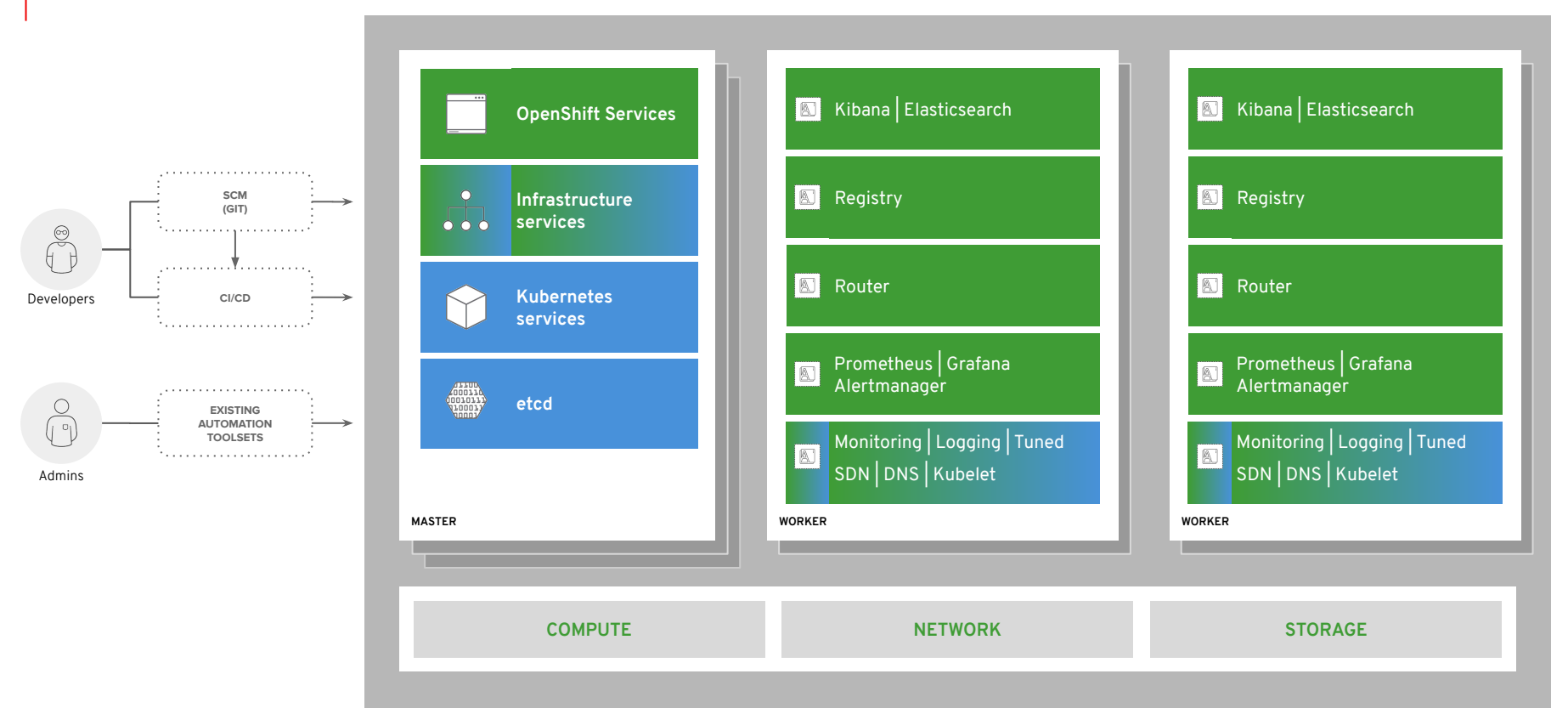

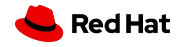

# **Red Hat Enterprise Linux CoreOS**

Und was ist die Basis?

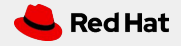

#### **OPENSHIFT CONTAINER PLATFORM | Architectural Overview**

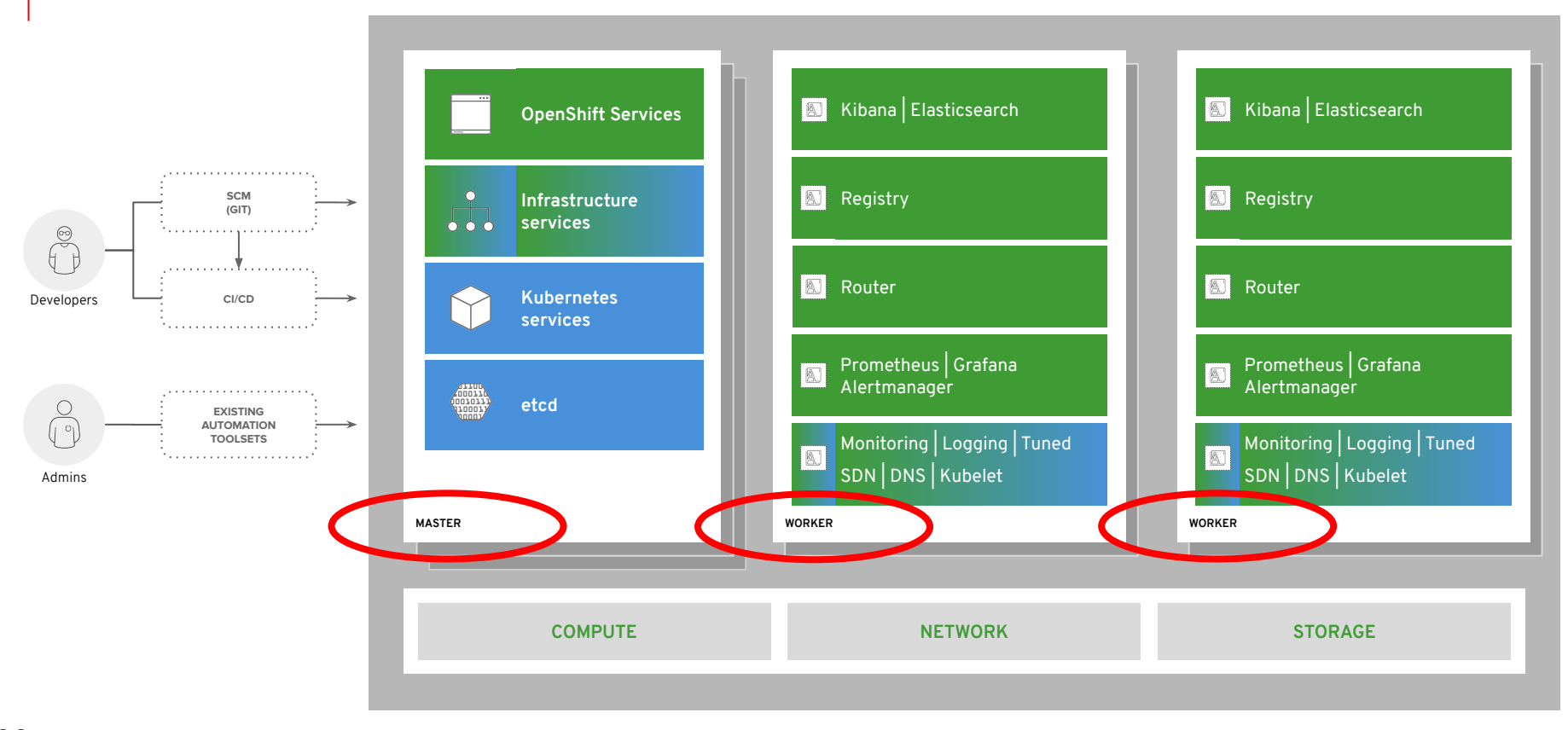

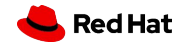

## Immutable Operating System

#### **Red Hat Enterprise Linux CoreOS is versioned with OpenShift**

CoreOS is tested and shipped in conjunction with the platform. Red Hat runs thousands of tests against these configurations.

#### **Red Hat Enterprise Linux CoreOS is managed by the cluster**

The Operating system is operated as part of the cluster, with the config for components managed by Machine Config Operator:

- CRI-O config
- Kubelet config
- Authorized registries
- SSH config

#### **RHEL CoreOS admins are responsible for:**

Nothing. U

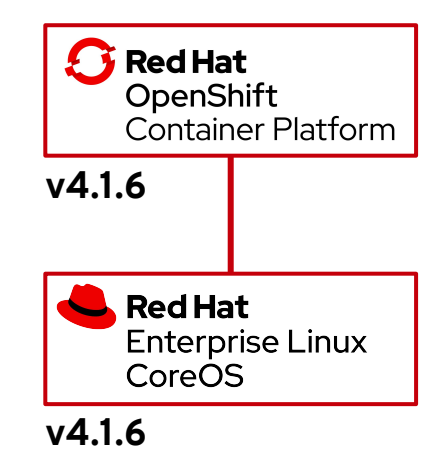

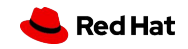

**OpenShift Architecture**

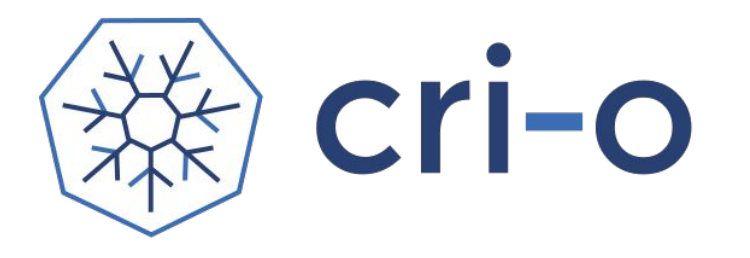

### A lightweight, OCI-compliant container runtime

Minimal and Secure Architecture

Optimized for Kubernetes

Runs any OCI-compliant image (including docker)

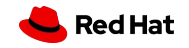

## podman

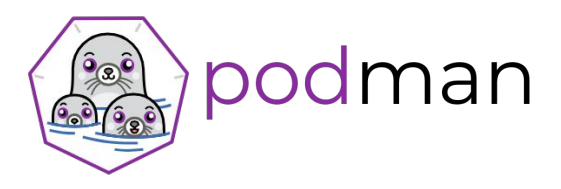

### A docker-compatible CLI

for containers

● Remote

management API via Varlink

● Image/container

tagging

● Advanced namespace isolation

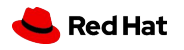

## buildah

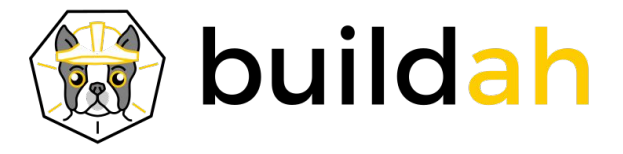

#### **Secure & flexible OCI container builds**

- Integrated into OCP build pods
- Performance improvements for knative
	- enablement
- Image signing improvements

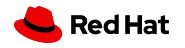

## CoreOS "pod" architecture

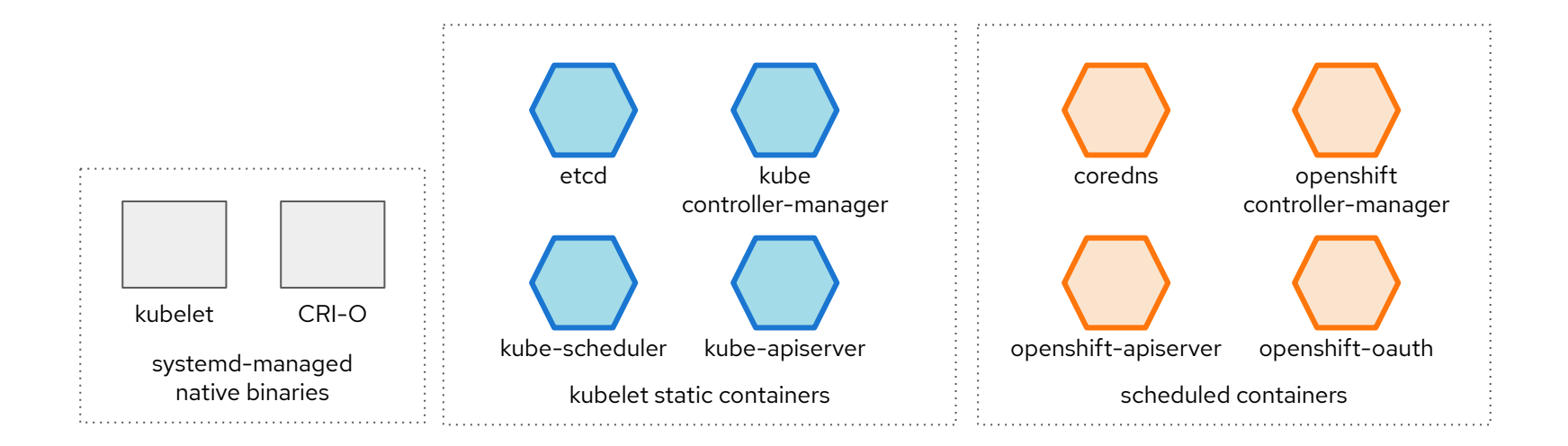

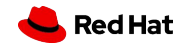

# **OpenShift Monitoring**

Das allsehende Auge!

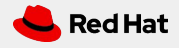

#### **OPENSHIFT CONTAINER PLATFORM | Architectural Overview**

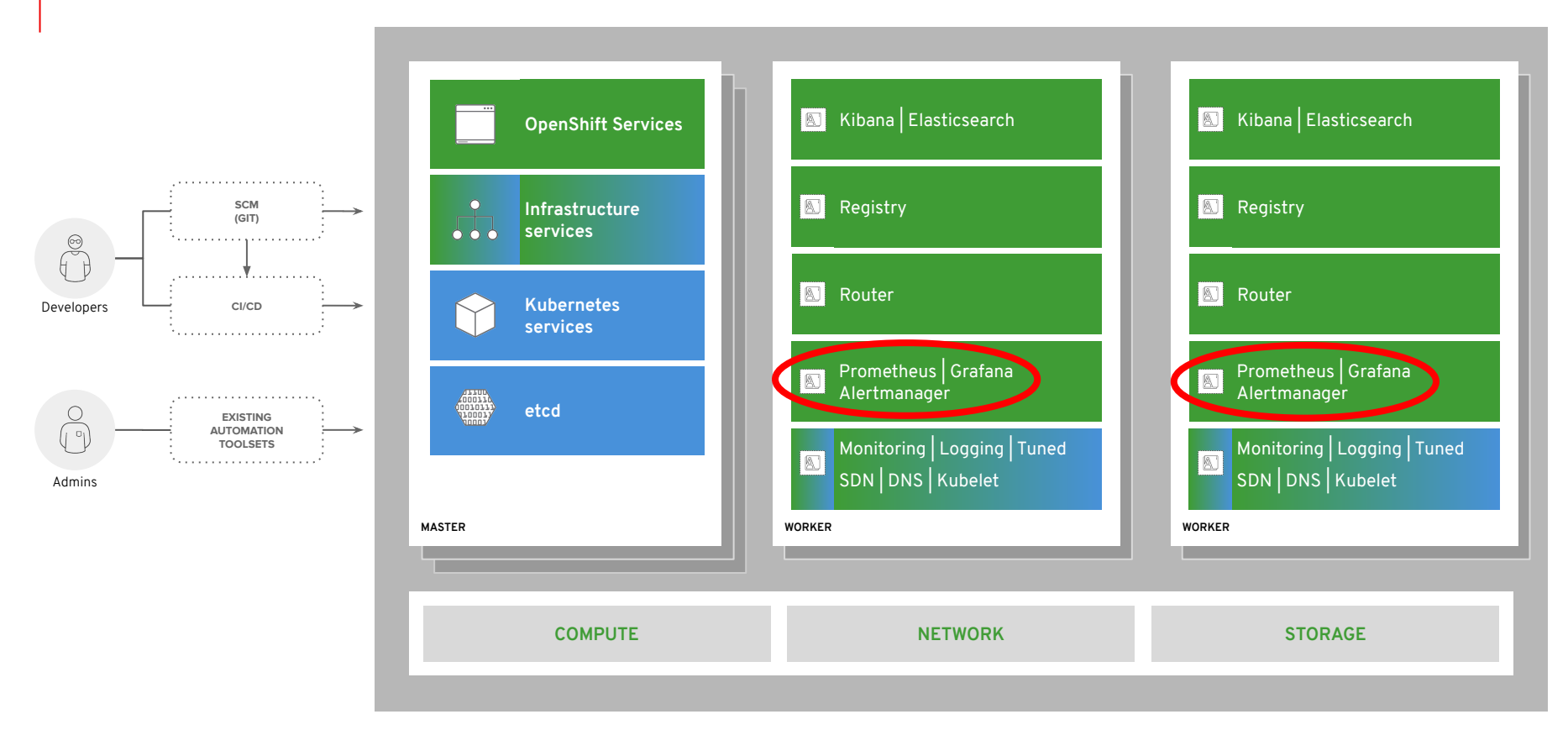

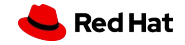

## OpenShift Cluster Monitoring

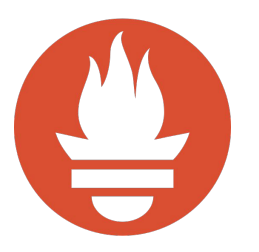

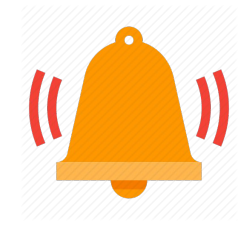

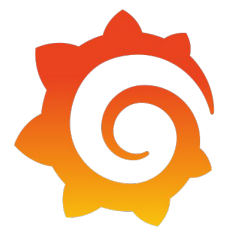

#### **Metrics collection and storage**

via Prometheus, an open-source monitoring system time series database.

**Alerting/notification** via Prometheus' Alertmanager, an open-source tool that handles alerts send by Prometheus.

**Metrics visualization** via Grafana, the leading metrics visualization technology.

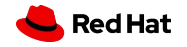

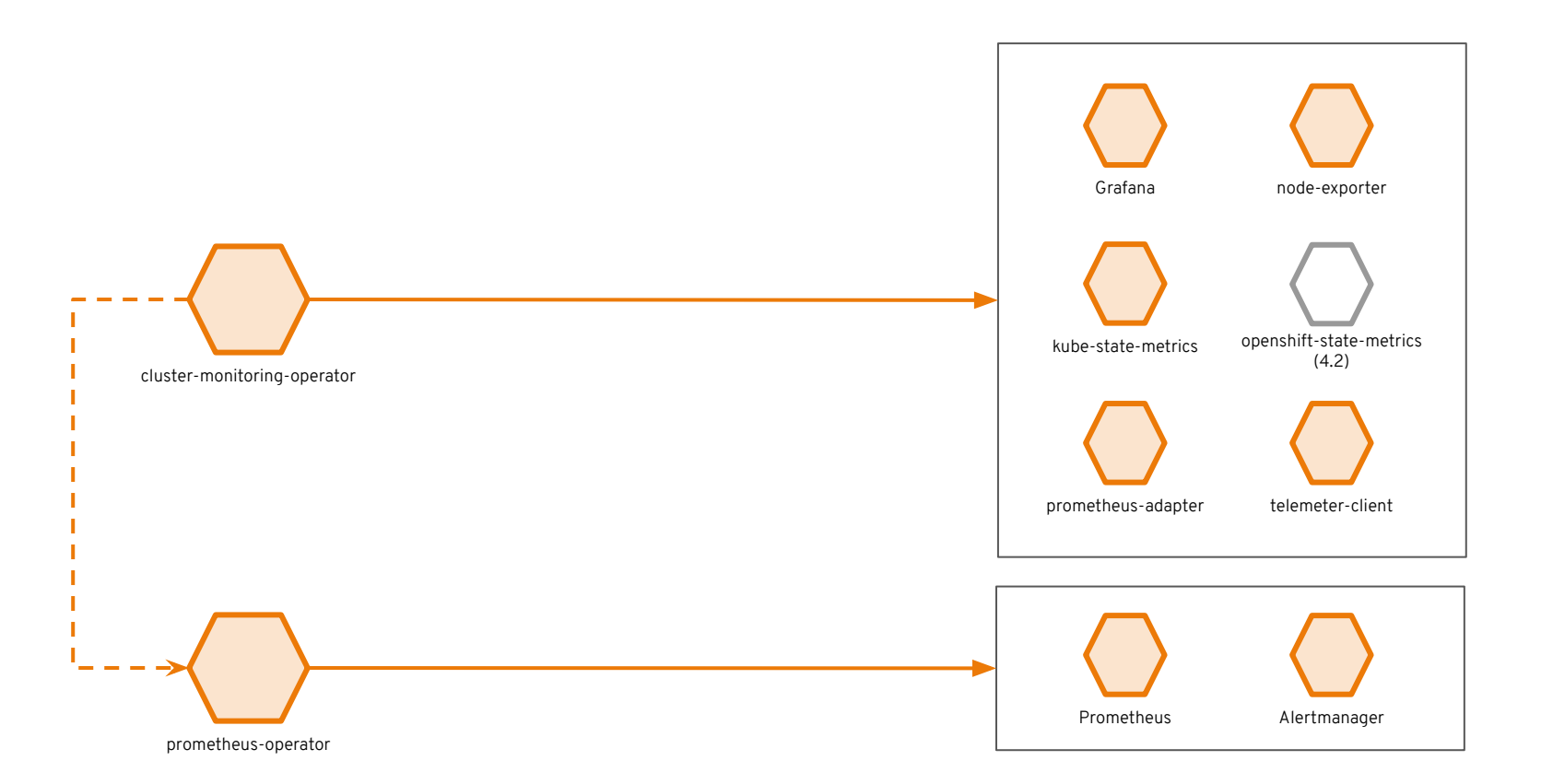

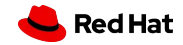

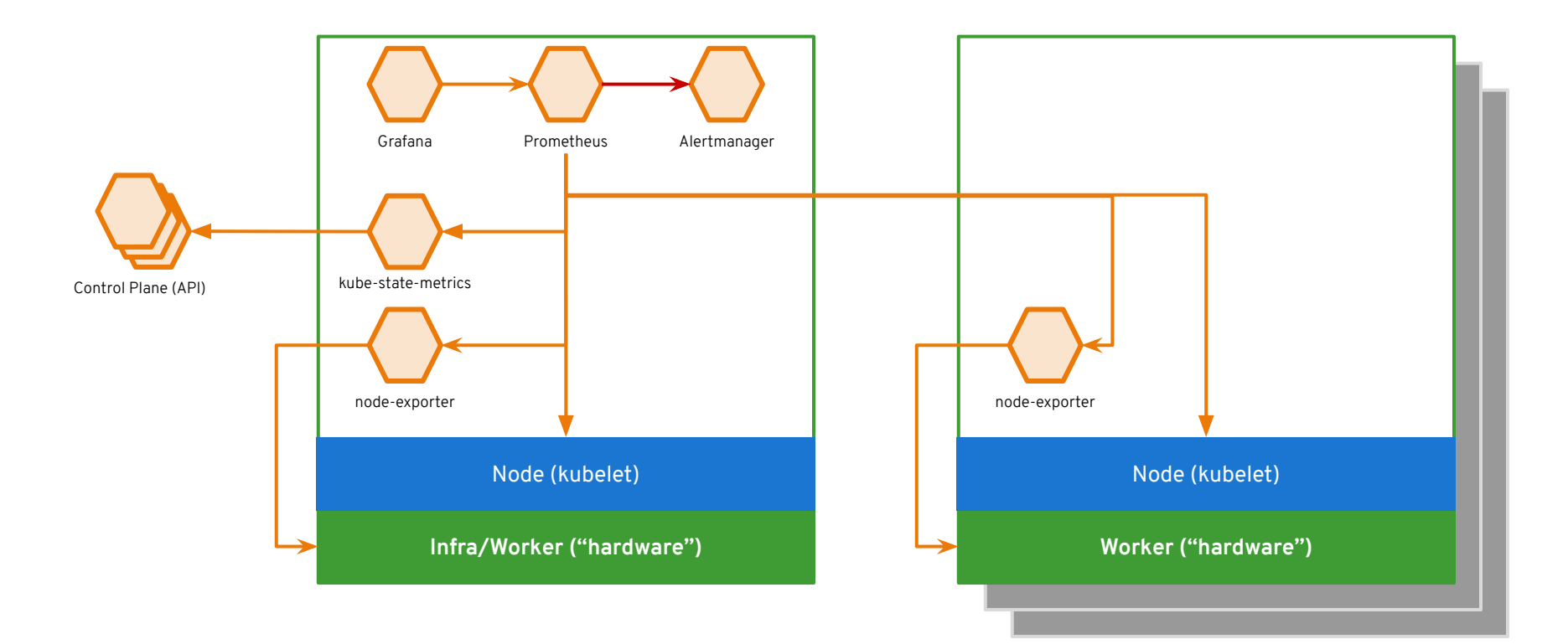

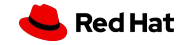

# **OpenShift Logging**

Ihr sucht, ihr findet!

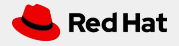

#### **OPENSHIFT CONTAINER PLATFORM | Architectural Overview**

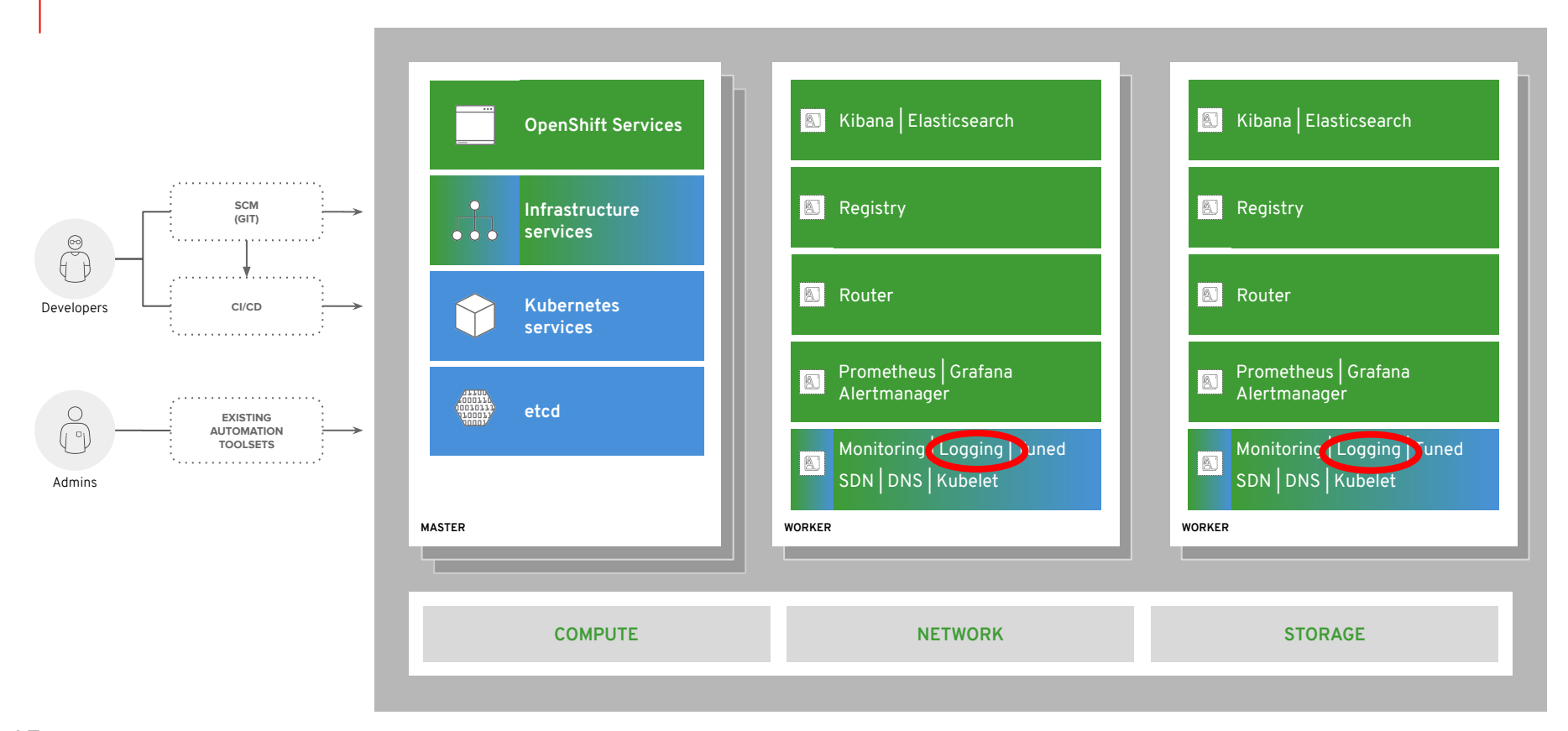

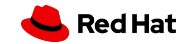

## Observability via log exploration and corroboration with EFK

### Components

- Elasticsearch: a search and analytics engine to store logs
- Fluentd: gathers logs and sends to Elasticsearch.
- Kibana: A web UI for Elasticsearch.

#### Access control

- Cluster administrators can view all logs
- Users can only view logs for their projects

### Ability to forward logs elsewhere

○ External elasticsearch, Splunk, etc

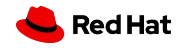

#### **OPENSHIFT LOGGING | Operator & Operand Relationships**

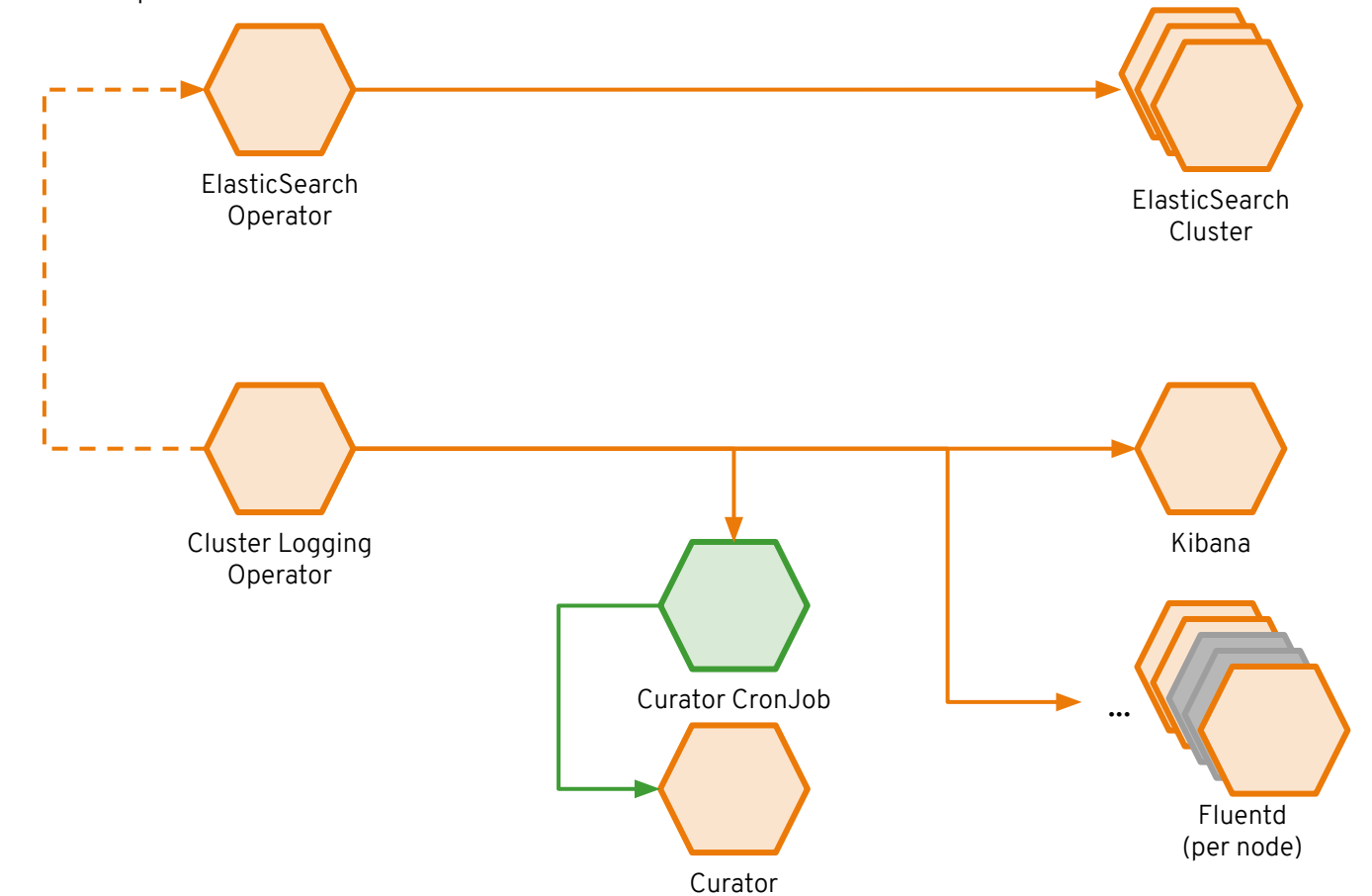

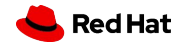

## Log data flow in OpenShift

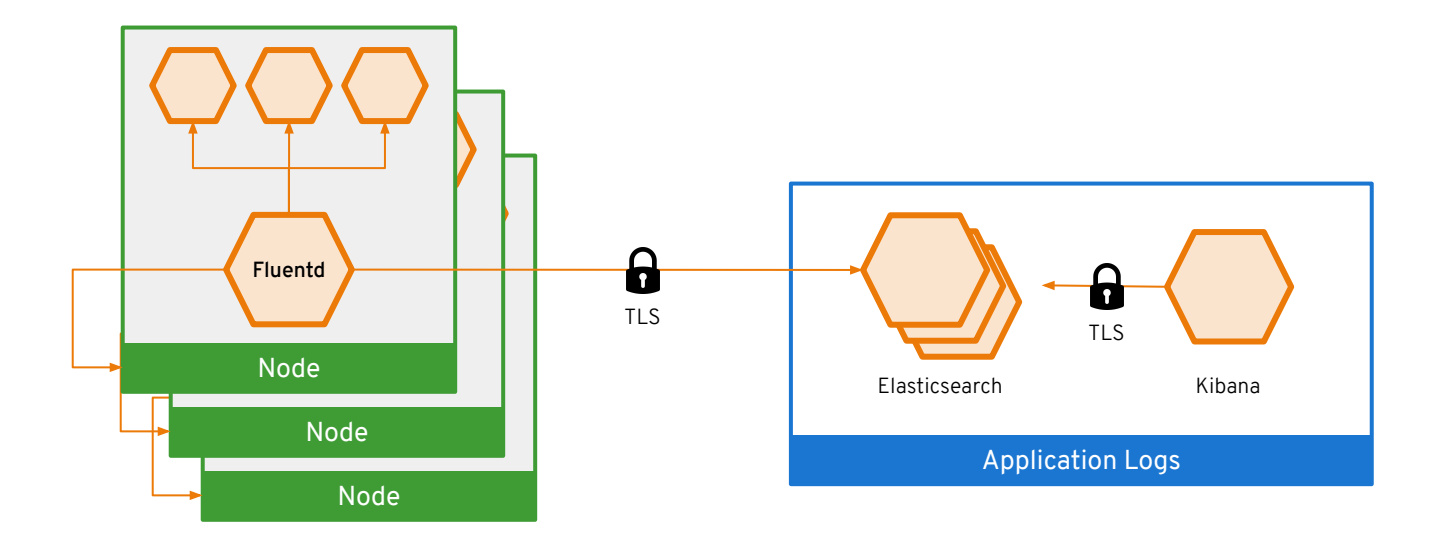

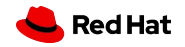

## Log data flow in OpenShift

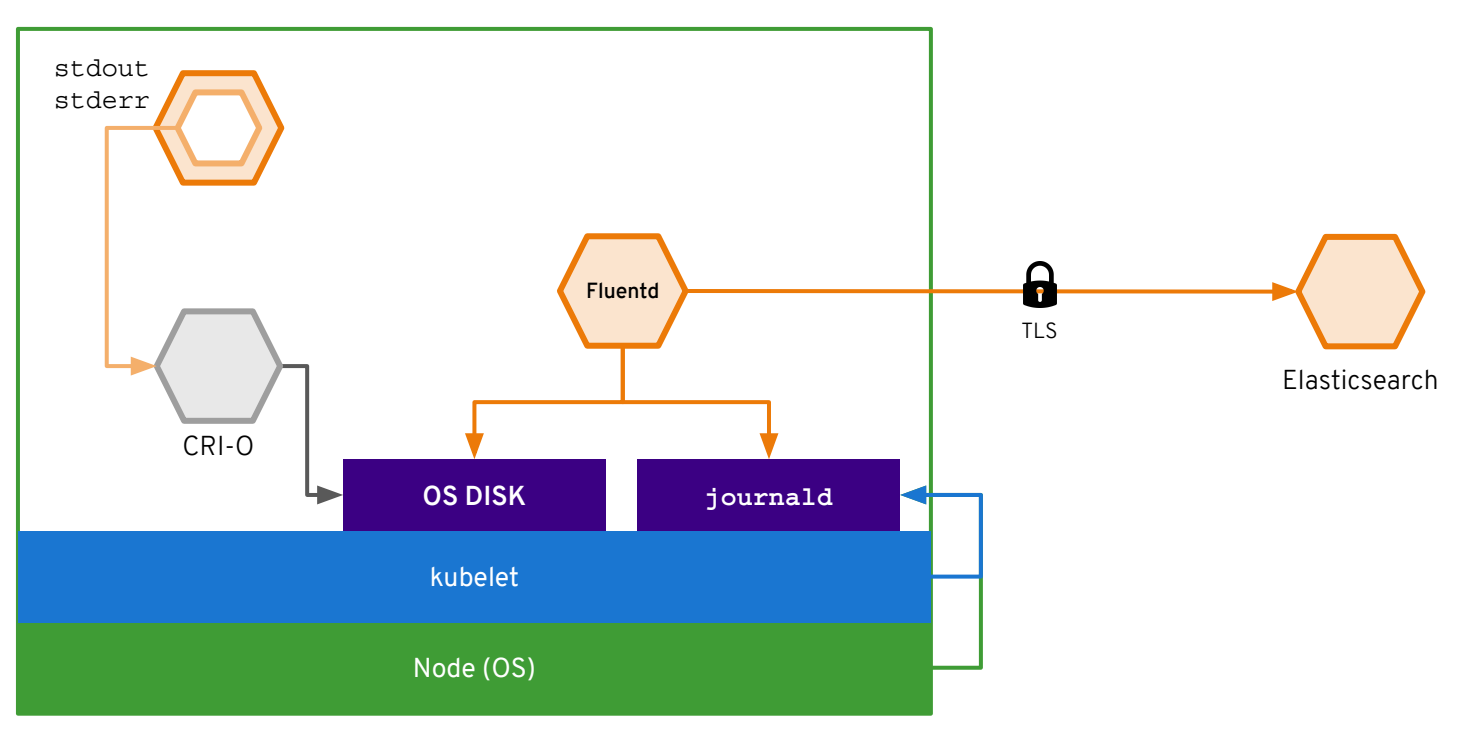

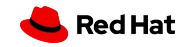

# **Persistent Storage**

Connecting real-world storage to your containers to enable stateful applications

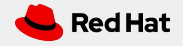

#### **OPENSHIFT CONTAINER PLATFORM | Architectural Overview**

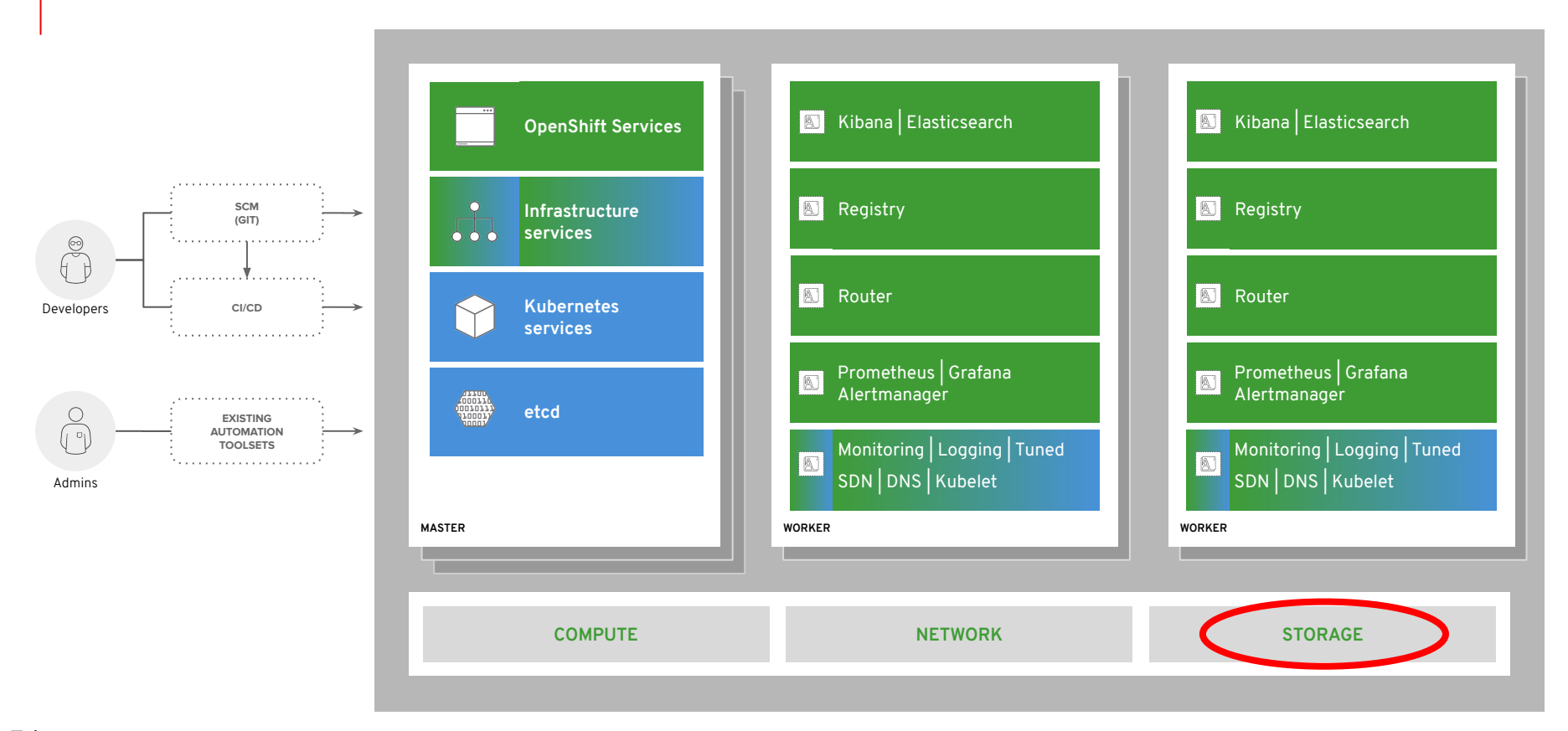

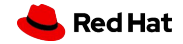

## A broad spectrum of static and dynamic storage endpoints

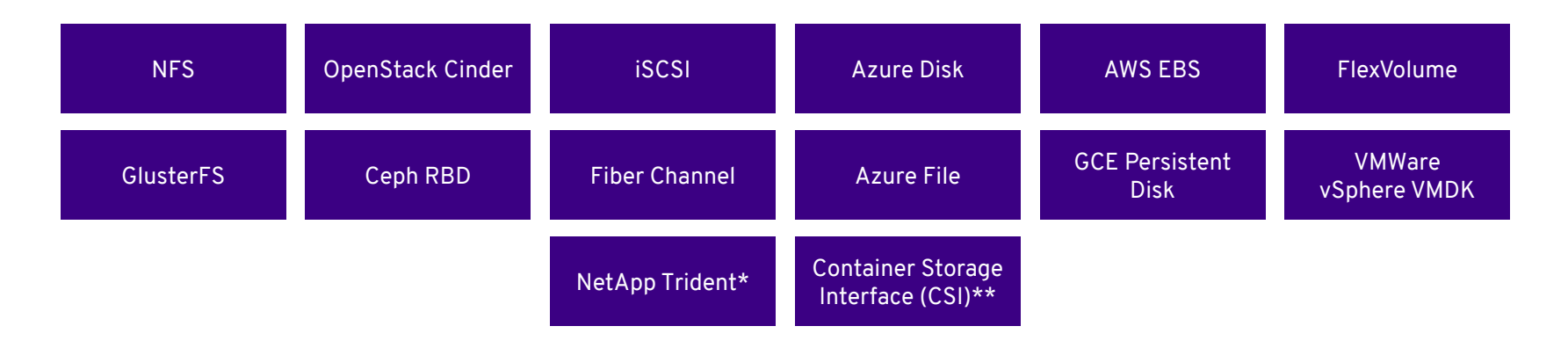

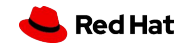

### PV Consumption

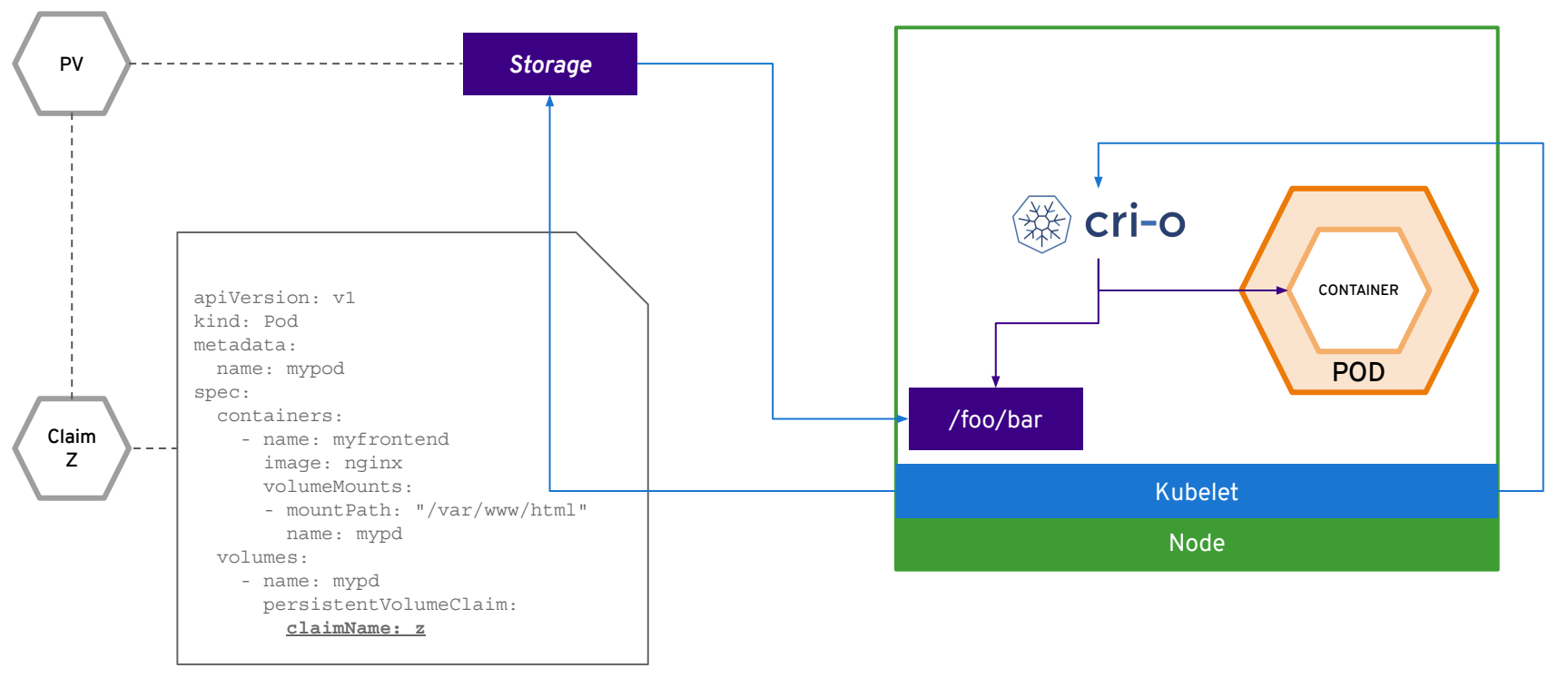

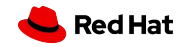

## Static Storage Provisioning

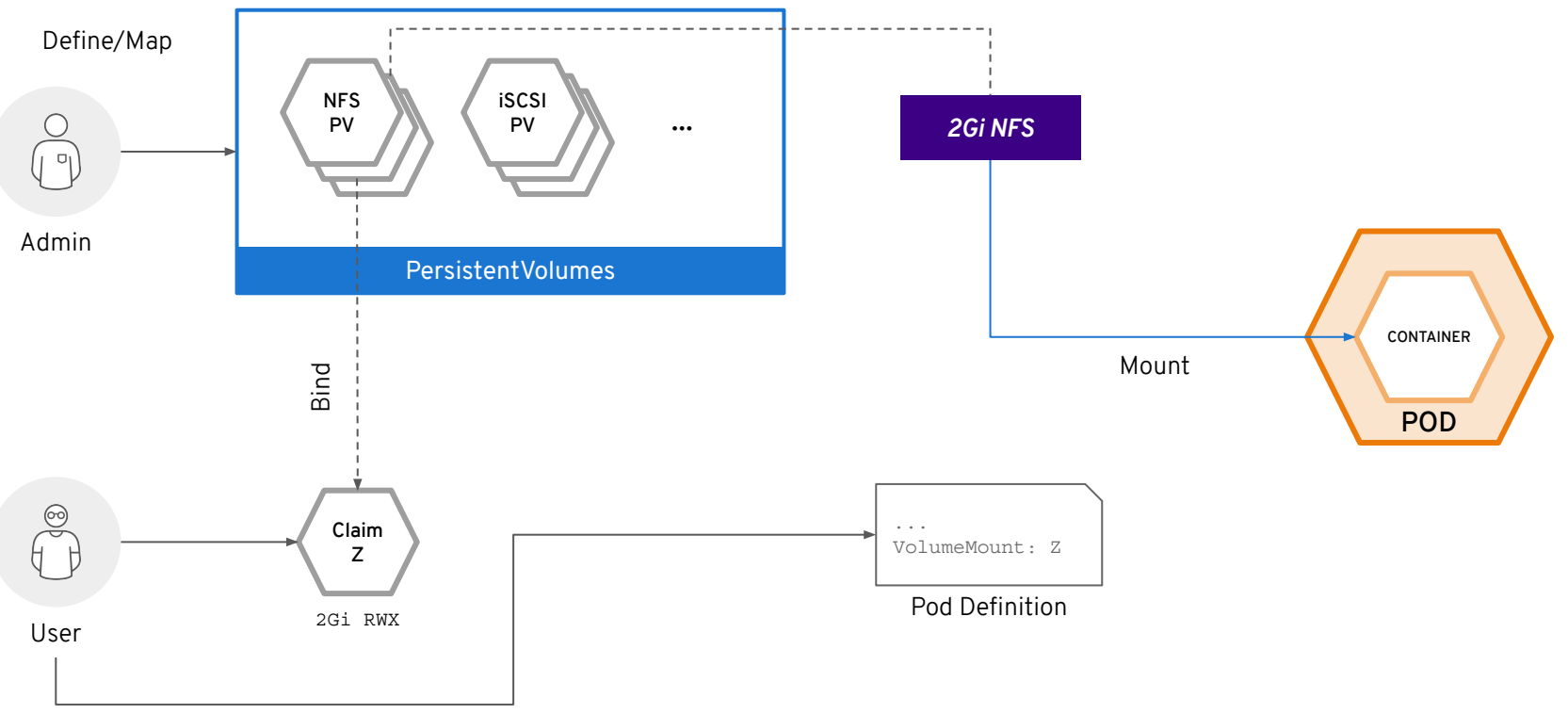

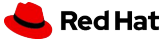

## Dynamic Storage Provisioning

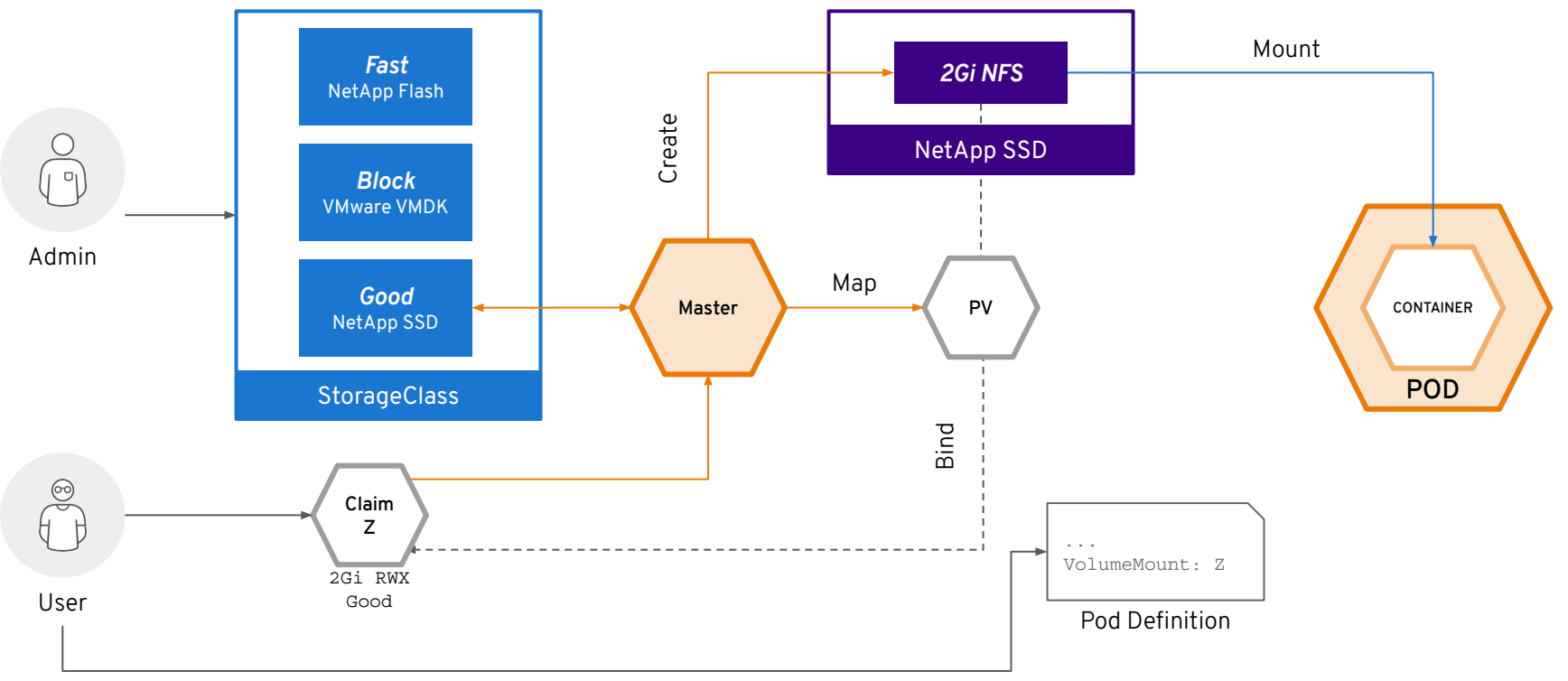

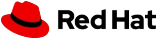

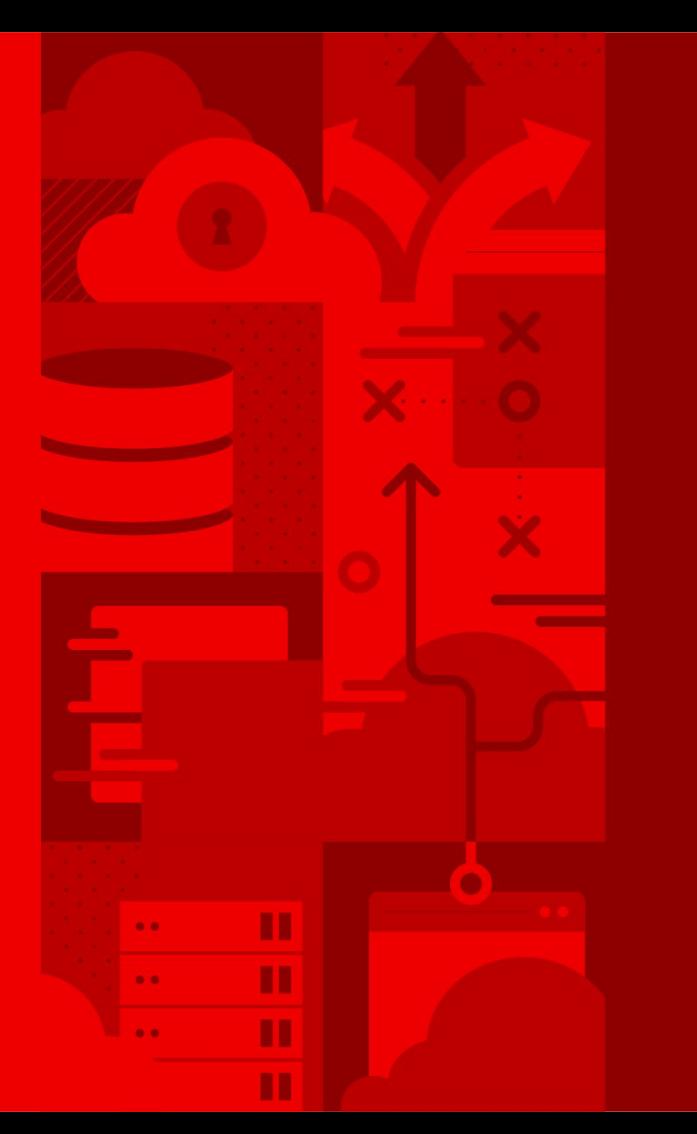

**56**

## **Eure Fragen!**

Red Hat

### Nützliches

[OpenShift Blog](https://www.openshift.com/blog)

[Lerne OpenShift](https://learn.openshift.com/)

[Mein YouTube Channel](https://bit.ly/2Owy3PY)

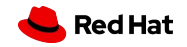

# Danke!

- in linkedin.com/company/red-hat
- youtube.com/user/RedHatVideos  $\blacksquare$ 
	- facebook.com/redhatinc
- W twitter.com/RedHat

 $\mathbf f$ 

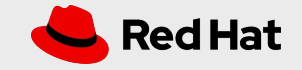